### BSC 4934: Q'BIC Capstone Workshop

# Giri Narasimhan

ECS 254A; Phone: x3748 giri@cs.fiu.edu http://www.cs.fiu.edu/~giri/teach/BSC4934\_Su11.html July 2011

### BLAST Parameters and Output

- Type of sequence, nucleotide/protein
- Word size, w
- $\Box$  Gap penalties,  $p_1$  and  $p_2$
- Neighborhood Threshold Score, T
- □ Score Threshold, S
- □ E-value Cutoff, E
- Number of hits to display, H
- □ Database to search, D
- □ Scoring Matrix, M
- □ Score s and E-value e
	- E-value e is the expected number of sequences that would have an alignment score greater than the current score s.

### **BLAST algorithm: Phase 1**

Phase 1: get list of word pairs (w=3) above threshold T

```
Example: for a human RBP query 
…FSGTWYA… 
GTW is a word in this query sequence
```

```
A list of words (w=3) is: 
     FSG SGT GTW TWY WYA 
     YSG TGT ATW SWY WFA 
     FTG SVT GSW TWF WYS
```
Phase 1: Find list of similar words

 $\Box$  Find list of words of length w (here  $w = 3$ ) and distance at least  $T$  (here  $T = 11$ )  $\bullet$  GTW 22  $\bullet$  GSW 18  $\bullet$ ATW 16  $\bullet$ NTW 16  $\bullet$  GTY 13 GNW 10 GAW 9

#### Use BLOSUM to score word hits

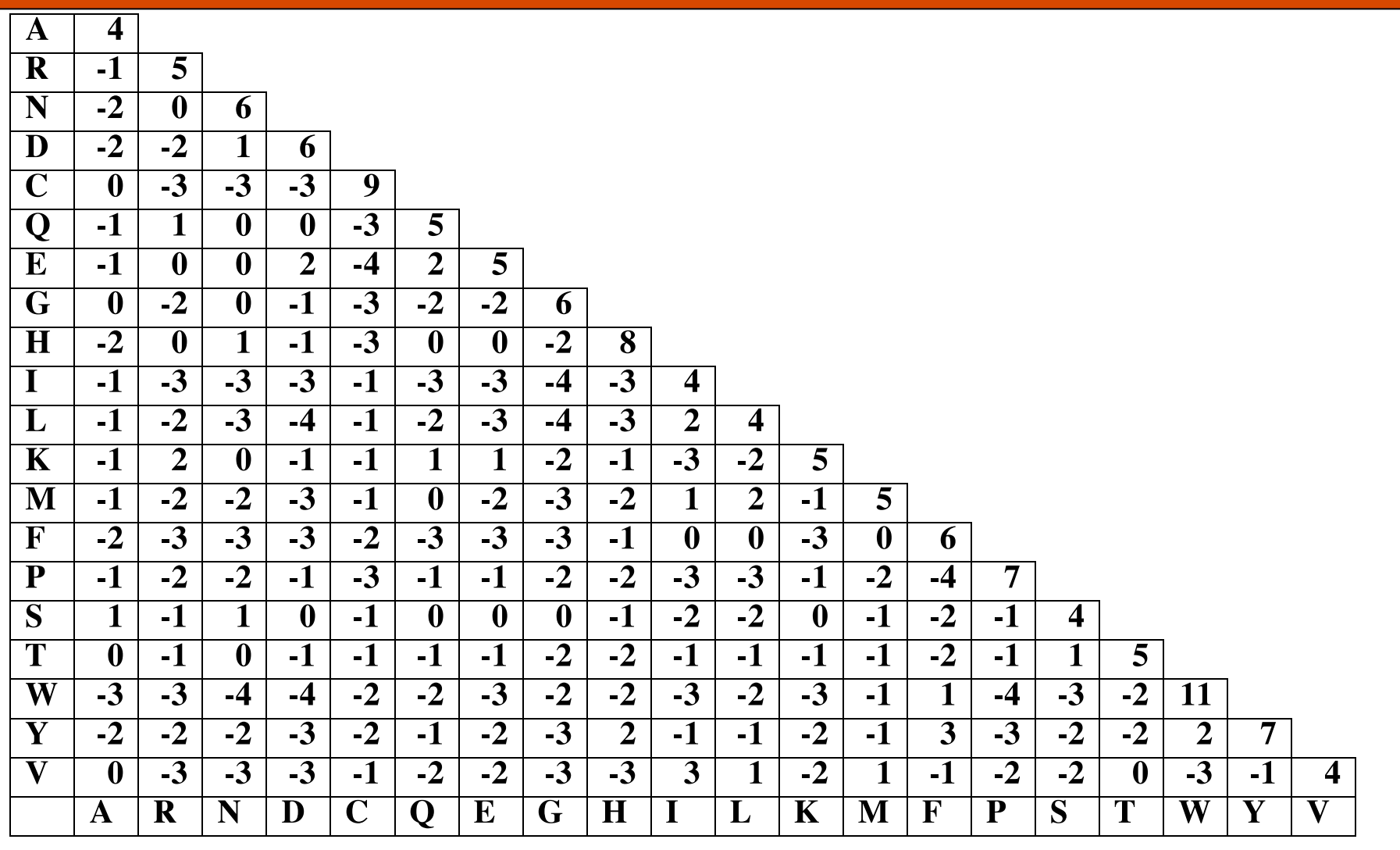

07/14/11 Q'BIC Bioinformatics

### BLAST: Phases 2 & 3

Phase 2: Scan database for exact hits of similar words list and find HotSpots Phase 3:

● Extend good hit in either direction.

**Hit!** 

**extend extend** 

**• Keep track of the score (use a scoring matrix)** 

● Stop when the score drops below some cutoff. KENFDKARFSGTWYAMAKKDPEG 50 **RBP (query)** MKGLDIQKVAGTWYSLAMAASD. 44 **lactoglobulin (hit)**

### BLAST: Threshold vs # Hits & Extensions

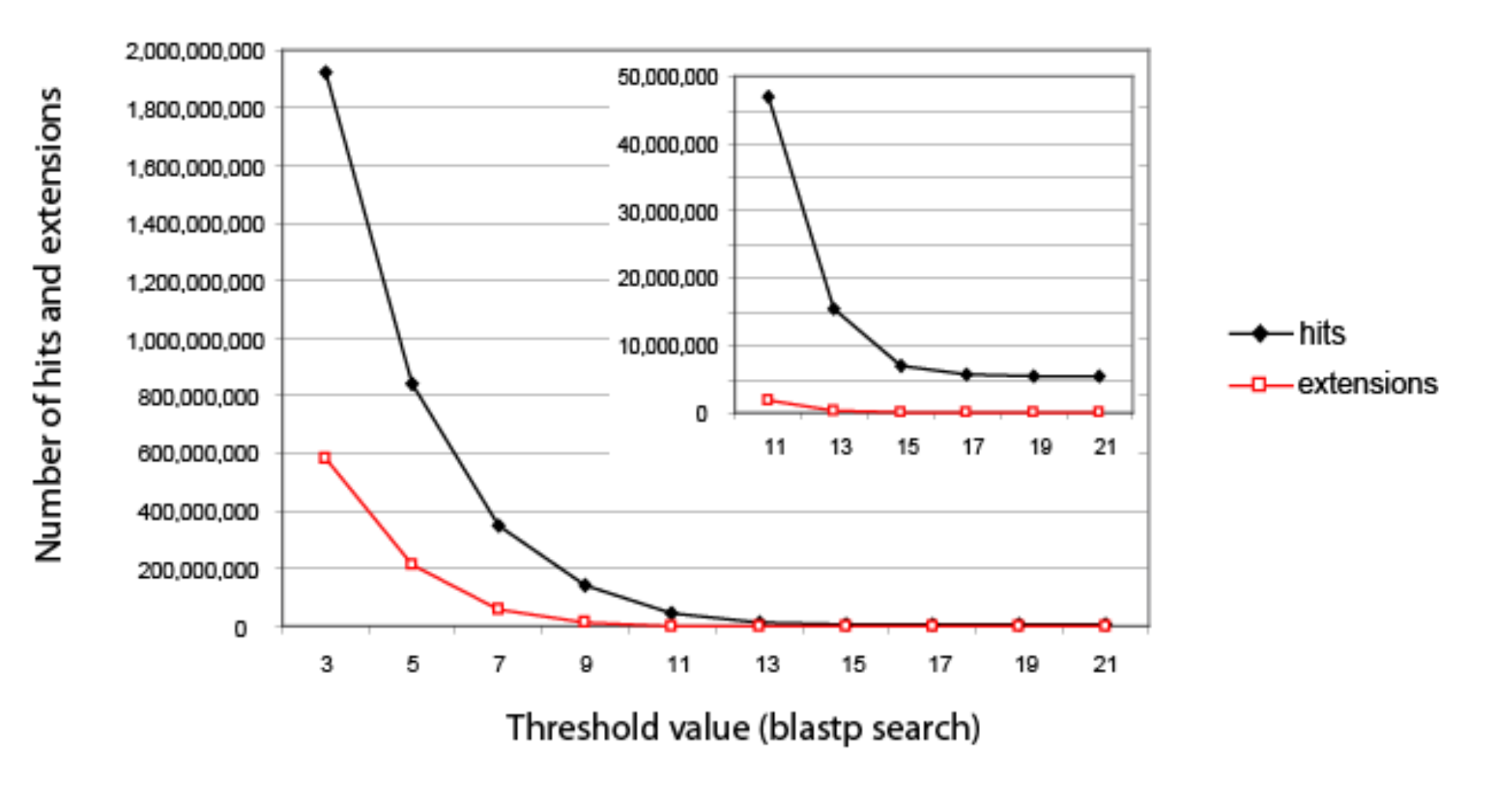

07/14/11 Q'BIC Bioinformatics

Fig. 4.12 page 118

### Word Size

**QBlastn:**  $w = 7$ **, 11, or 15.** 

w=15 gives fewer matches and is faster than w=11 or w=7.

#### $\Box$ Megablast: w = 28 to 64.

Megablast is VERY fast for finding closely related DNA sequences!

### Scores: Follow Extreme Value Distribution

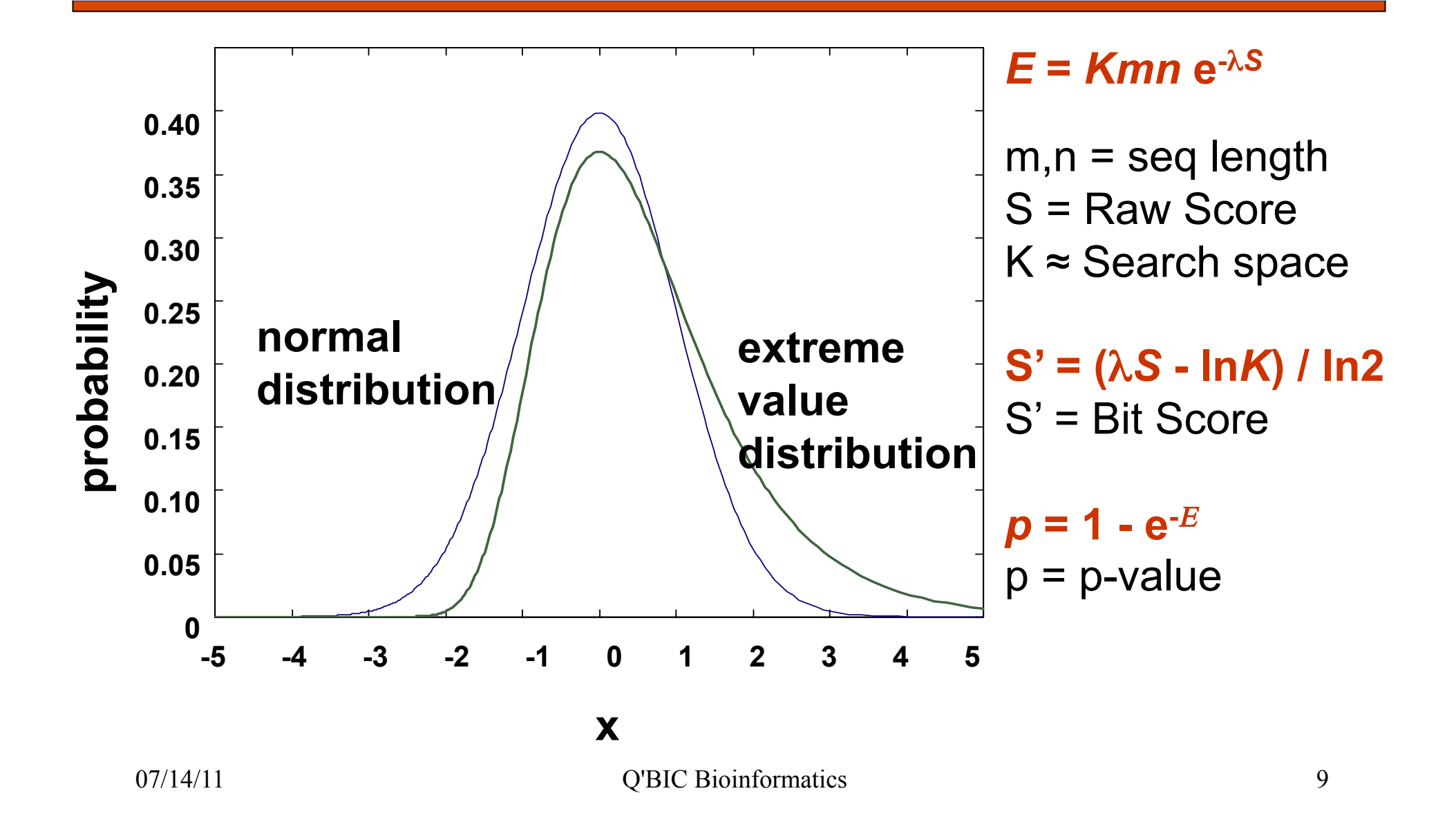

### E-value versus P-value

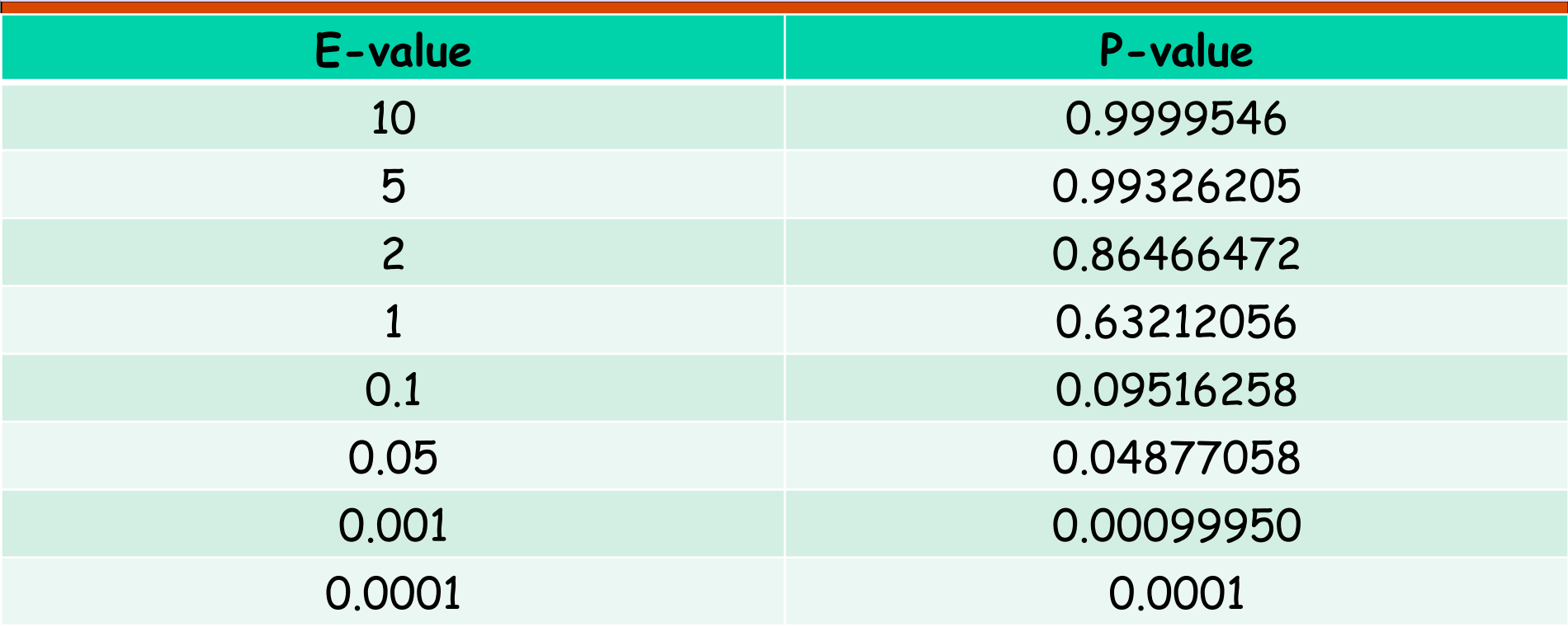

#### **E-values are easier to interpret; If query is short aa sequence, then use very large E-value; Sometimes even meaningful hits have large E-values.**

#### **Assessing whether proteins are homologous**

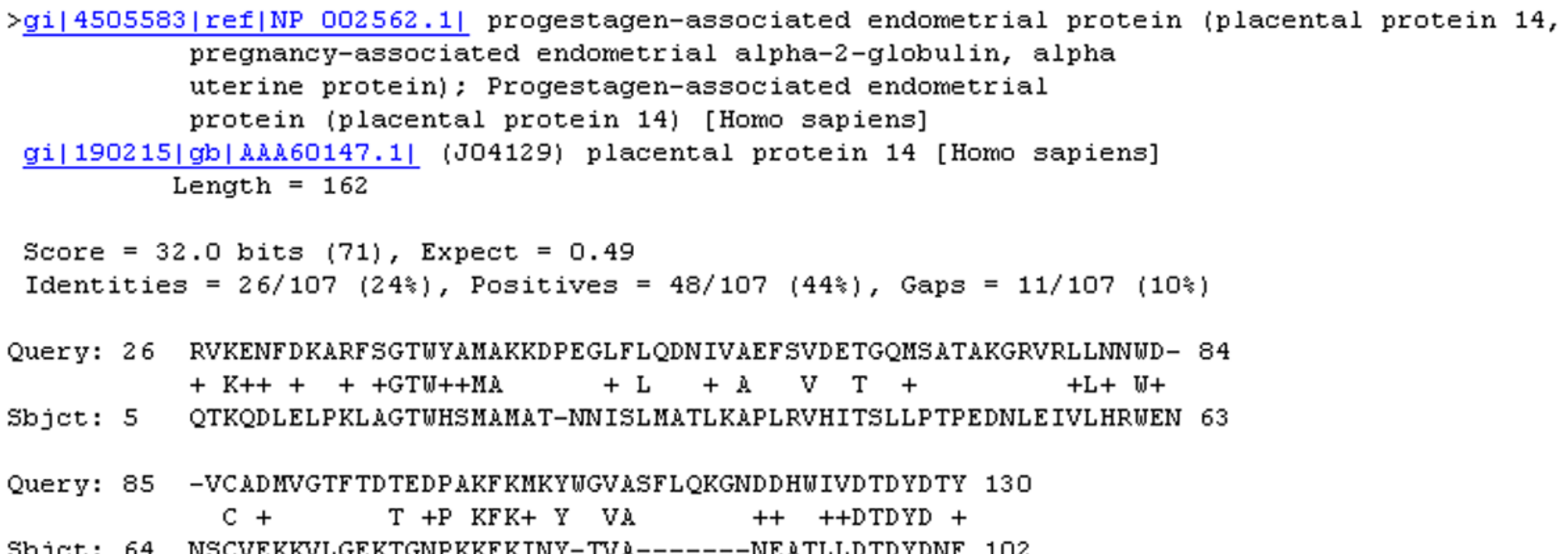

#### RBP4 and PAEP: Low bit score, E value 0.49, 24% identity ("twilight zone"). But they are indeed homologous. Try a BLAST search with PAEP as a query, and find many other lipocalins.

### Difficulties with BLAST

Use human beta globin as a query against human RefSeq proteins, and blastp does not "find" human myoglobin. This is because the two proteins are too distantly related. PSI-BLAST at NCBI as well as hidden Markov models easily solve this problem.

**QHow can we search using 10,000 base pairs as** a query, or even millions of base pairs? Many BLAST-like tools for genomic DNA are available such as PatternHunter, Megablast, BLAT, and BLASTZ.

### Related Tools

Megablast

- For long, closely-related sequences
- Uses large w and is very fast
- BLAT
	- **OUCSC** tool
	- DB broken into words; query is searched
- PatternHunter
	- Generalized seeds used instead of words
- BLASTZ, Lagan, SSAHA

### Hidden Markov Model (HMM)

- States
- Transitions
- Transition Probabilities
- Emissions
- Emission Probabilities
- 
- What is hidden about HMMs?

Answer: The path through the model is hidden since there are many valid paths.

### Profile Method

PROFILE METHOD, [M. Gribskov et al., '90]

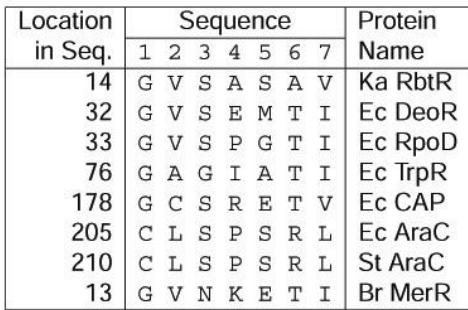

#### **FREQUENCY TABLE**

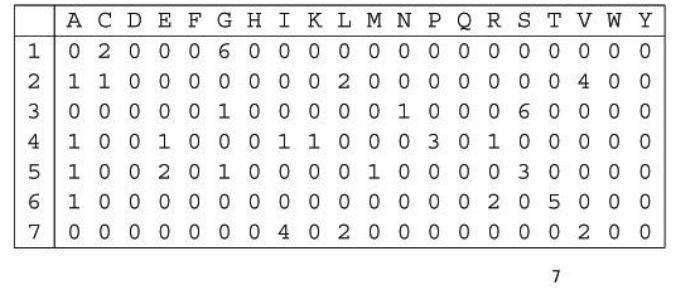

07/14/11 Q'BIC Bioinformatics 15

### Profile Method

**FREQUENCY TABLE** 

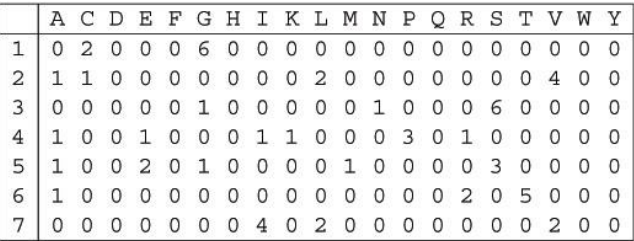

**WEIGHT MATRIX** 

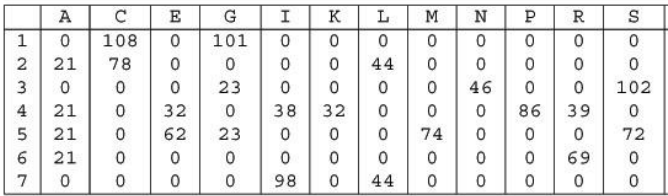

 $Weight[i,AA] = \text{log} \left( \frac{Freq[i,AA]}{p[AA].N} \right) \cdot 100$ 

 $\bf 8$ 

#### Profile Method

#### **WEIGHT MATRIX**

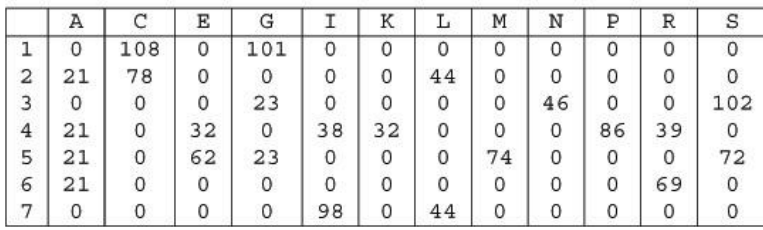

Given the following protein sequence:

MTEDLFGDLQDDTILAHLDN PAEDTSRFPALLAELNDLLR GELSRL GVDPAHSLEIVVAI CKHLGGGQVYIPRGQALDSL I R D L R I W N D F N G R N V S E L T T RYGVTFNTVYKAIRRMRRLK

 $9\,$ 

07/14/11 Q'BIC Bioinformatics 17

### Profile HMMs

PROFILE METHOD, [M. Gribskov et al., '90]

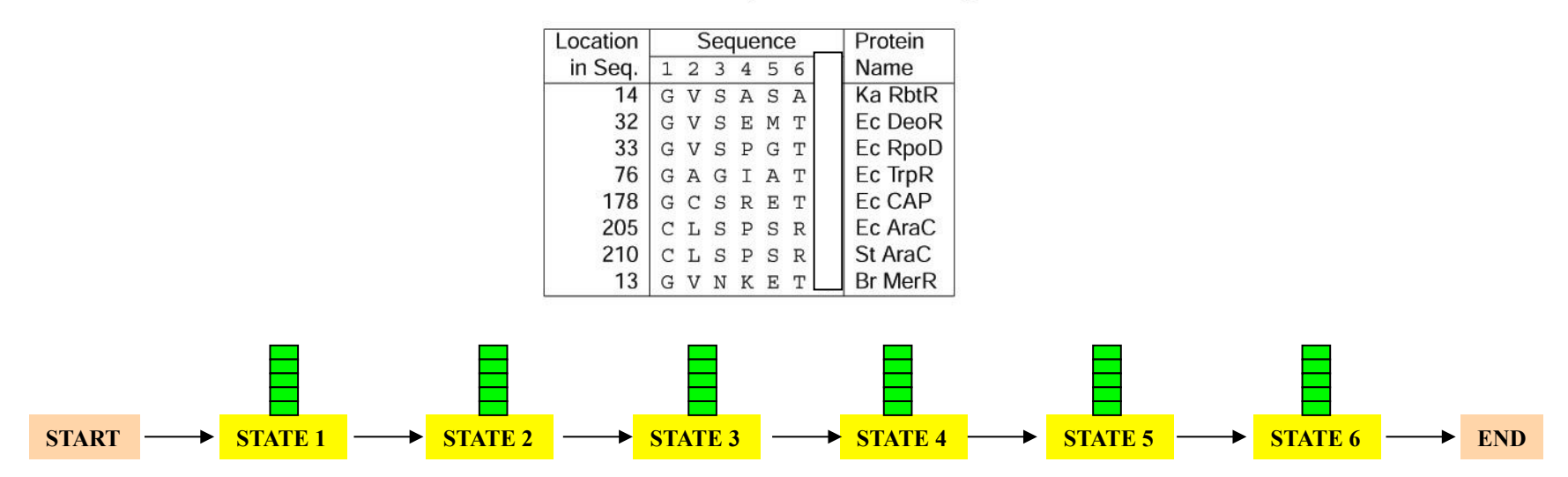

### Profile HMMs with InDels

- Insertions
- Deletions
- Insertions & Deletions

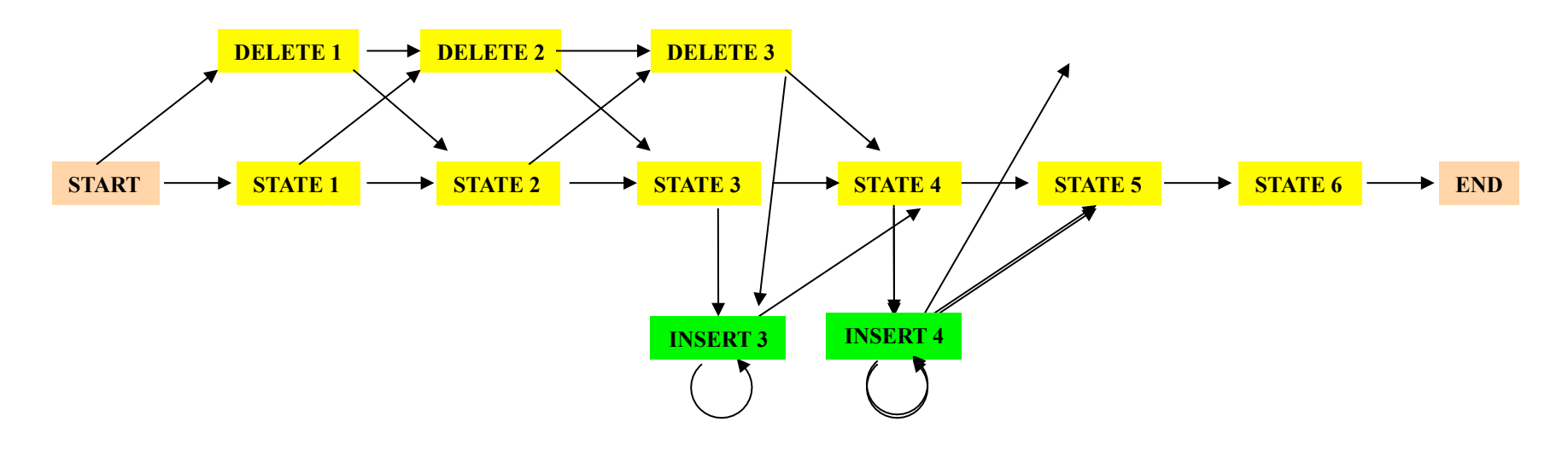

07/14/11 Q'BIC Bioinformatics 19

### Profile HMMs with InDels

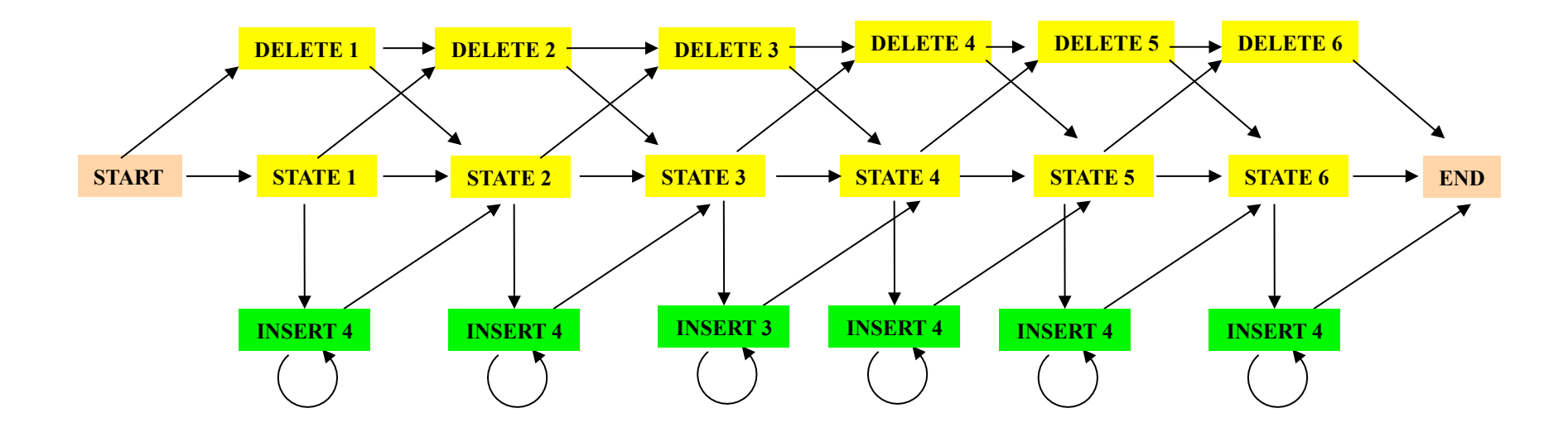

#### Missing transitions from DELETE j to INSERT j and from INSERT j to DELETE j+1.

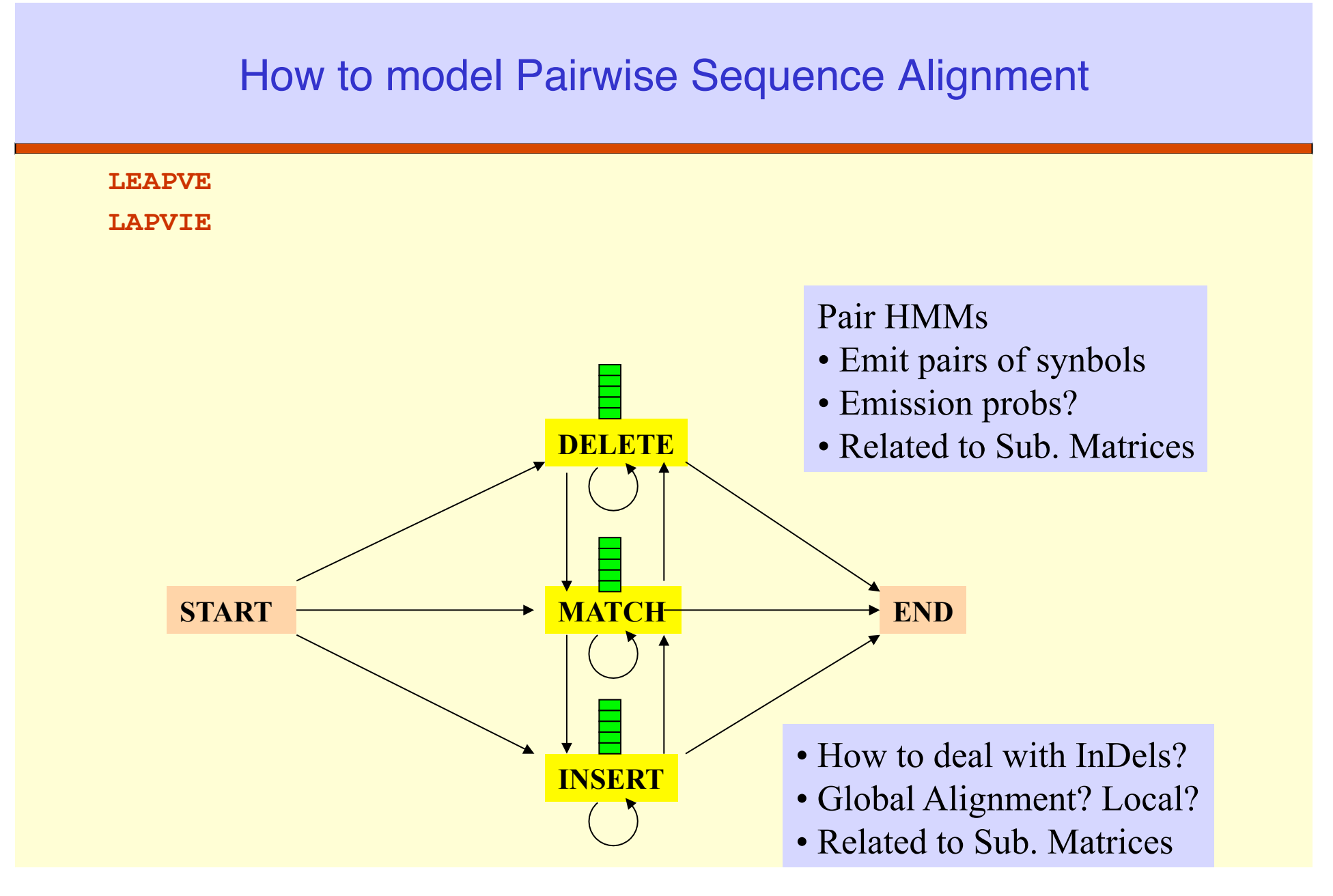

07/14/11 Q'BIC Bioinformatics 21

How to model Pairwise Local Alignments?

#### **START**  $\rightarrow$  Skip Module  $\rightarrow$  Align Module  $\rightarrow$  Skip Module  $\rightarrow$  END

#### How to model Pairwise Local Alignments with gaps?

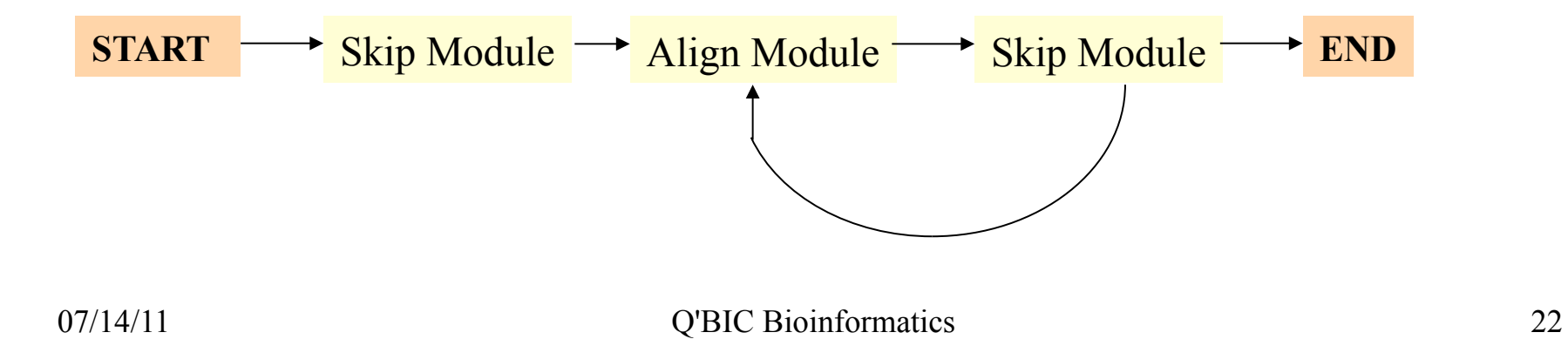

### Standard HMM architectures

#### **Linear Architecture**

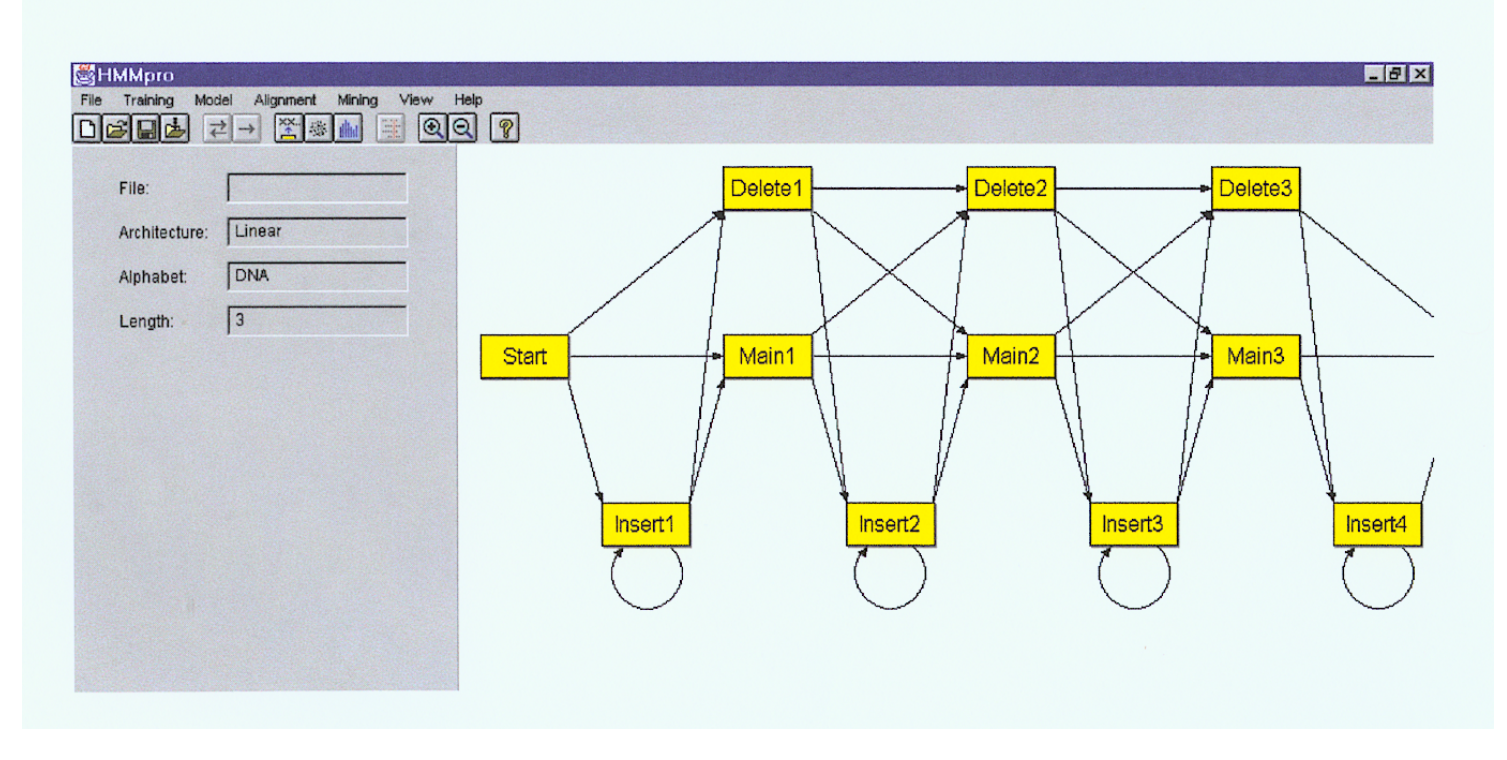

### Standard HMM architectures

#### Loop Architecture

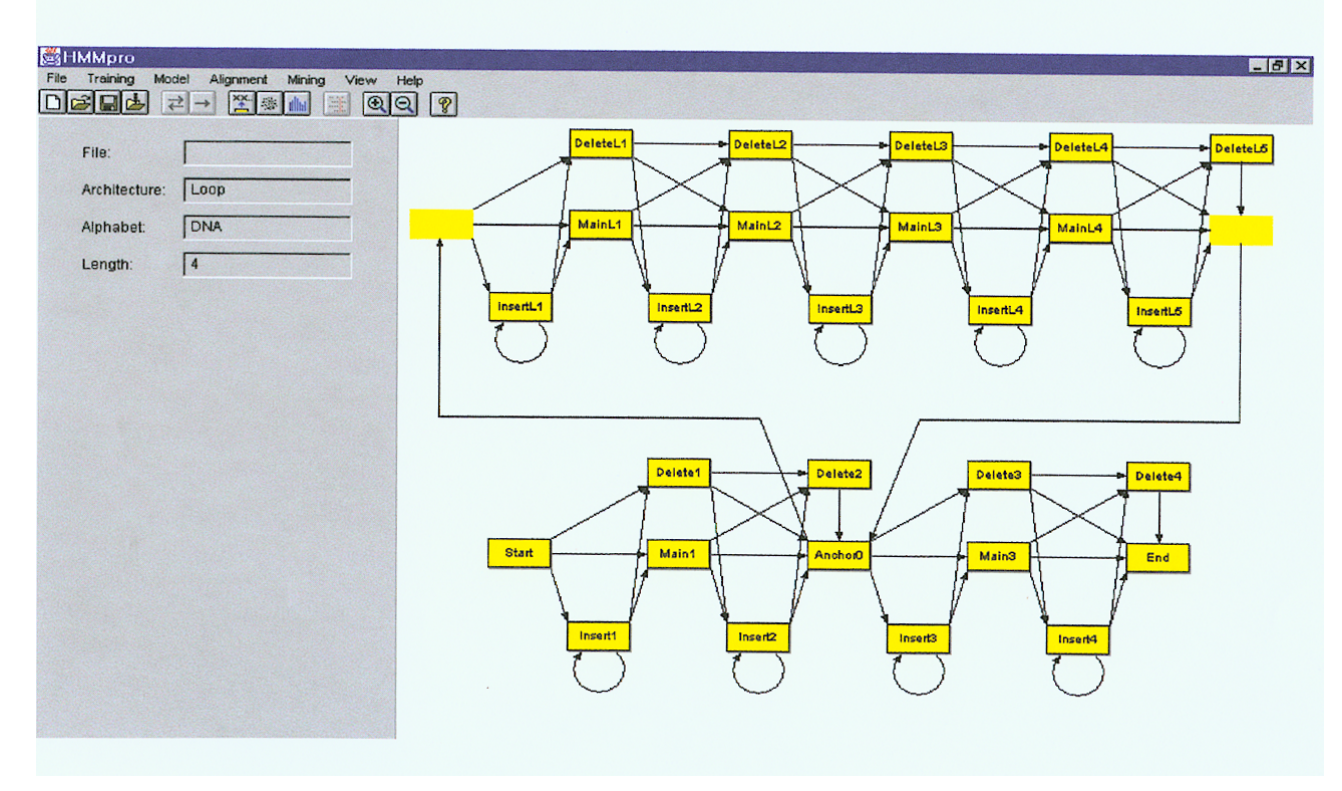

### Standard HMM architectures

#### **Wheel Architecture**

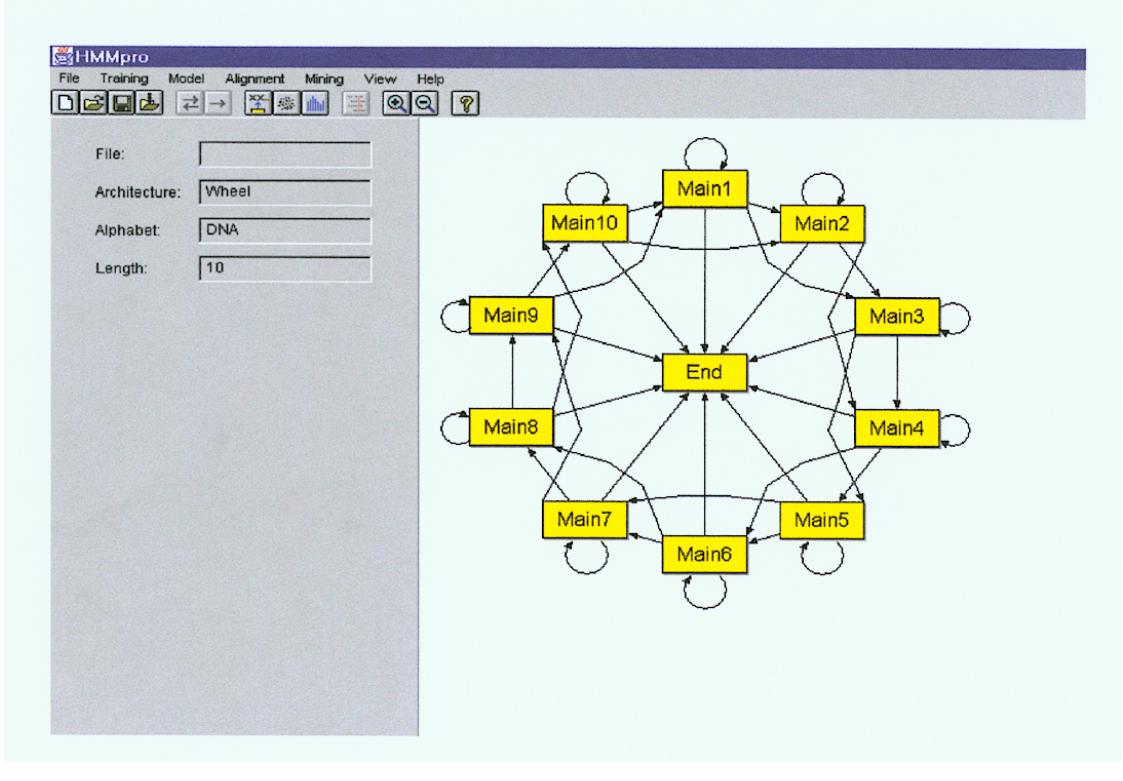

#### Profile HMMs from Multiple Alignments

- **HBA\_HUMAN VGA--HAGEY**
- **HBB\_HUMAN V----NVDEV**
- **MYG\_PHYCA VEA--DVAGH**
- **GLB3\_CHITP VKG------D**
- **GLB5\_PETMA VYS--TYETS**
- **LGB2\_LUPLU FNA--NIPKH**
- **GLB1\_GLYDI IAGADNGAGV**

Construct Profile HMM from above multiple alignment.

### HMM for Sequence Alignment

A. Sequence alignment

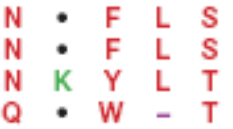

RED POSITION REPRESENTS ALIGNMENT IN COLUMN GREEN POSITION REPRESENTS INSERT IN COLUMN PURPLE POSITION REPRESENTS DELETE IN COLUMN

B. Hidden Markov model for sequence alignment

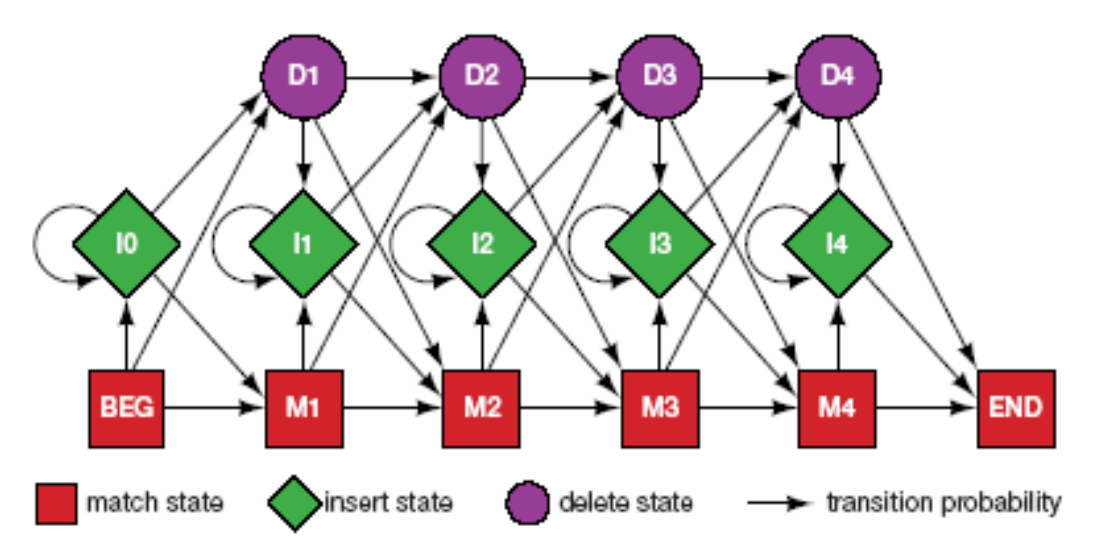

FIGURE 5.16. Relationship between the sequence alignment and the hidden Markov model of the alignment (Krogh et al. 1994). This particular form for the HMM was chosen to represent the sequence, structural, and functional variation expected in proteins. The model accommodates the identities, mismatches, insertions, and deletions expected in a group of related proteins. (A) A section of an msa. The illustration shows the columns generated in an msa. Each column may include matches and mismatches (red positions), insertions (*green* positions), and deletions (*purple* positions). (B) The HMM. Each column in the model represents the<br>possibility of a match, insert, or delete in each column of the alignment in A. The HMM i tion of the msa. Sequences can be generated from the HMM by starting at the beginning state labeled BEG and then by following any one of many pathways from one type of sequence variation to another (states) along the state transition arrows and terminating in the ending state labeled END. Any sequence can be generated by the model and each pathway has a probability associated with it. Rack compress match state stores an aming acid distribution such that the mechability of Guding an aming acid demonds are

#### Problem 3: LIKELIHOOD QUESTION

- Input: Sequence S, model M, state i
- Output: Compute the probability of reaching state i with sequence S using model M
	- Backward Algorithm (DP)

### Problem 4: LIKELIHOOD QUESTION

- Input: Sequence S, model M
- Output: Compute the probability that S was emitted by model M
	- Forward Algorithm (DP)

#### Problem 5: LEARNING QUESTION

- Input: model structure M, Training Sequence *S*
- Output: Compute the parameters Θ
- Criteria: ML criterion
	- maximize  $P(S | M, Θ)$  HOW???

### Problem 6: DESIGN QUESTION

- Input: Training Sequence *S*
- Output: Choose model structure M, and compute the parameters Θ
	- No reasonable solution
	- Standard models to pick from

### Iterative Solution to the LEARNING QUESTION (Problem 5)

### $\Box$ Pick initial values for parameters  $\Theta_0$

**ORepeat** 

Run training set S on model M

Count # of times transition  $i \Rightarrow j$  is made

Count  $#$  of times letter  $x$  is emitted from state i

Update parameters Θ

#### Until (some stopping condition)

Entropy

Entropy measures the variability observed in given data.

$$
E=-\sum_{c}p_{c}\log p_{c}
$$

Entropy is useful in multiple alignments & profiles.

Entropy is max when uncertainty is max.

### HMM for Sequence Alignment

A. Sequence alignment

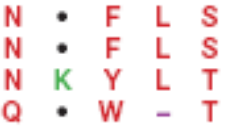

RED POSITION REPRESENTS ALIGNMENT IN COLUMN GREEN POSITION REPRESENTS INSERT IN COLUMN PURPLE POSITION REPRESENTS DELETE IN COLUMN

B. Hidden Markov model for sequence alignment

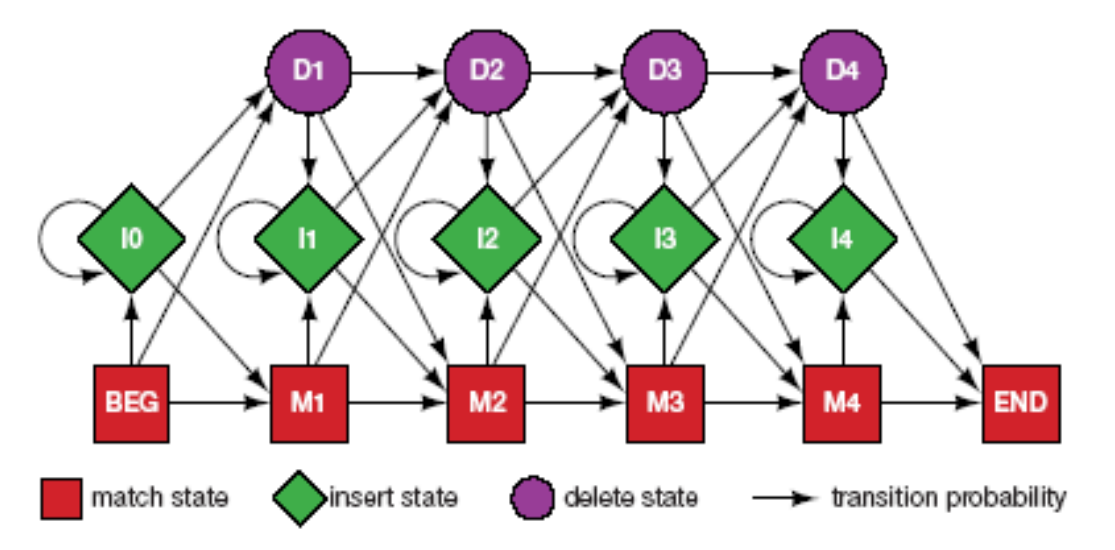

FIGURE 5.16. Relationship between the sequence alignment and the hidden Markov model of the alignment (Krogh et al. 1994). This particular form for the HMM was chosen to represent the sequence, structural, and functional variation expected in proteins. The model accommodates the identities, mismatches, insertions, and deletions expected in a group of related proteins. (A) A section of an msa. The illustration shows the columns generated in an msa. Each column may include matches and mismatches (red positions), insertions (*green* positions), and deletions (*purple* positions). (B) The HMM. Each column in the model represents the<br>possibility of a match, insert, or delete in each column of the alignment in A. The HMM i tion of the msa. Sequences can be generated from the HMM by starting at the beginning state labeled BEG and then by following any one of many pathways from one type of sequence variation to another (states) along the state transition arrows and terminating in the ending state labeled END. Any sequence can be generated by the model and each pathway has a probability associated with it. Each square match state stores an amino acid distribution such that the probability of finding an amino acid depends on

### G-Protein Couple Receptors

- Transmembrane proteins with  $7 \alpha$ -helices and 6 loops; many subfamilies
- Highly variable: 200-1200 aa in length, some have only 20% identity.
- [Baldi & Chauvin, '94] HMM for GPCRs
- HMM constructed with 430 match states (avg length of sequences) ; Training: with 142 sequences, 12 iterations

GPCR - Analysis

**OCompute main state entropy values**  $H_i = -\sum e_{ia} \log e_{ia}$ *a*

For every sequence from test set (142) & random set (1600) & all SWISS-PROT proteins

**Compute the negative log of probability of the most** probable path  $\pi$ 

 $Score(S) = -log(P(\pi | S, M))$ 

Entropy

Entropy measures the variability observed in given data.

$$
E=-\sum_{c}p_{c}\log p_{c}
$$

Entropy is useful in multiple alignments & profiles.

Entropy is max when uncertainty is max.

### GPCR Analysis

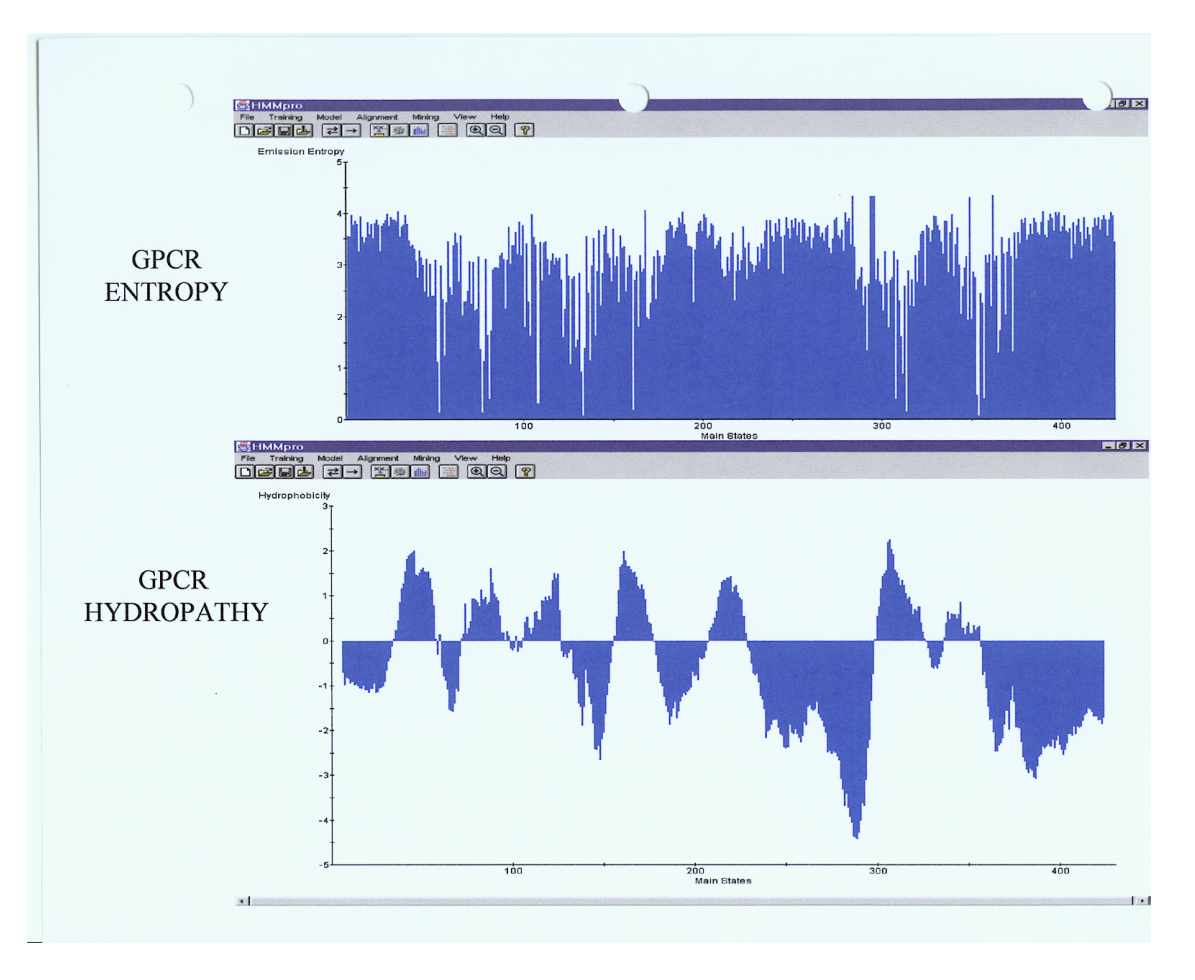

07/14/11 Q'BIC Bioinformatics 36

### **Entropy**

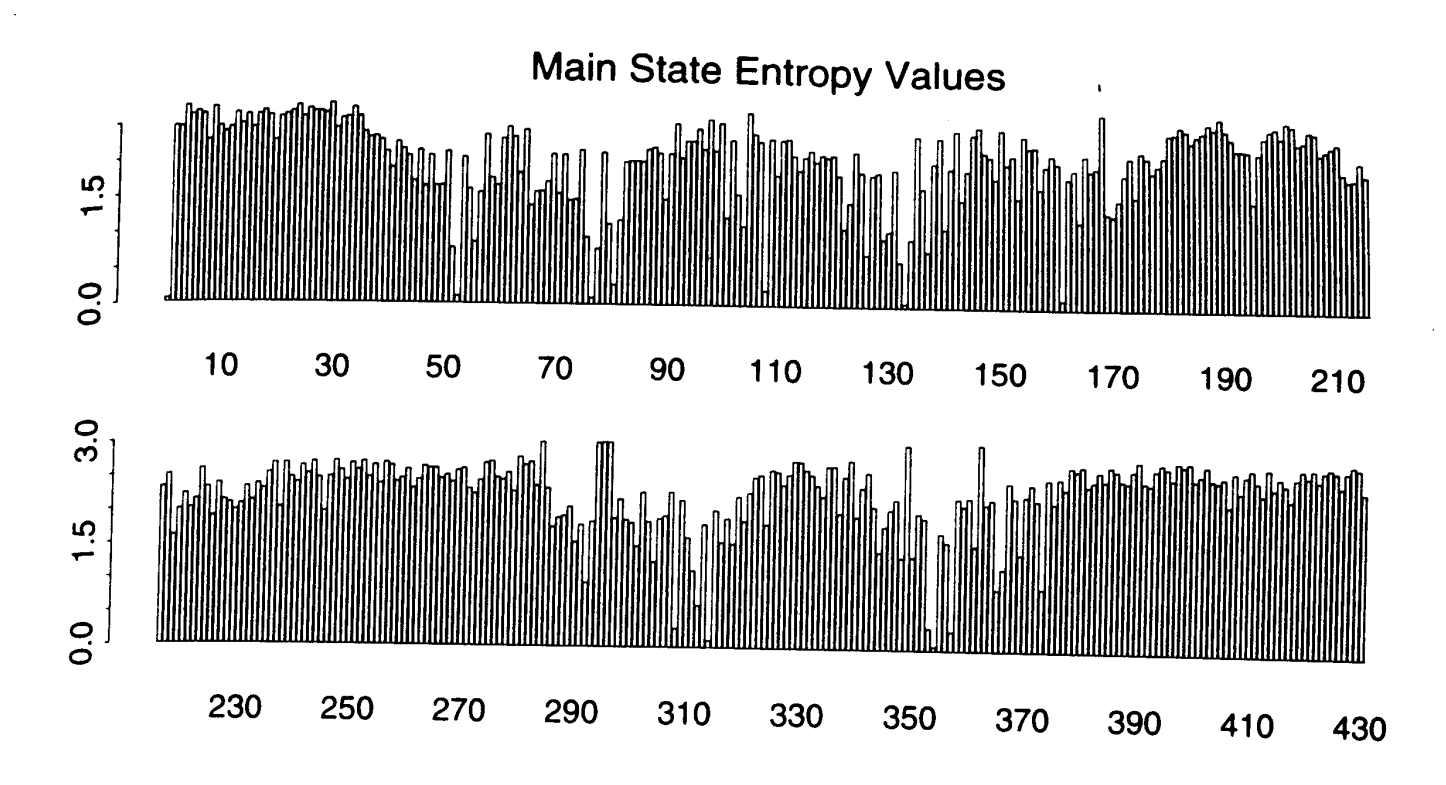

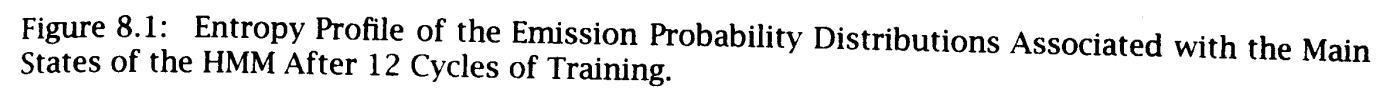

### GPCR Analysis (Cont'd)

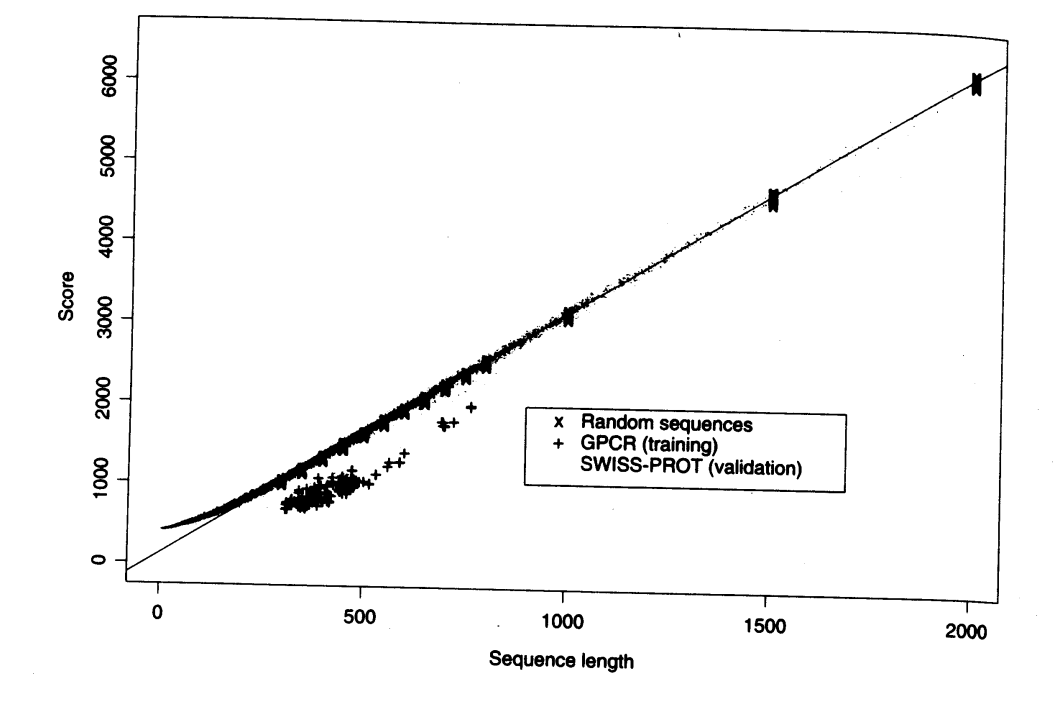

Figure 8.2: Scores (Negative Log-likelihoods of Optimal Viterbi Paths). Represented sequences<br>consist of 142 GPCR training sequences all sequences from the SWESS PROTE. Figure 1.12 GPCR training sequences all sequences from the SWISS-PROT database of length<br>less than or equal to 2000 and 220 randomly generics from the SWISS-PROT database of length less than or equal to 2000, and 220 randomly generated sequences from the SWISS-PROT database of length<br>position as the GPCRs of length 300 350 and 400 450 560 560 sequences with same average com-<br>position as the GPCRs of position as the GPCRs of length 300, 350, 400, 450, 500, 600, 650, 700, 750, 800 (20 at<br>each length). The regression line was obtained from the 320, 500, 600, 650, 700, 750, 800 (20 at each length). The regression line was obtained from the 220 random sequences. The horizontal<br>distances in the histogram or expression line was obtained from the 220 random sequences. The horizontal<br>distances in the histog distances in the histogram correspond to malized scores (6).

07/14/11 Q'BIC Bioinformatics 38

### Applications of HMM for GPCR

#### Bacteriorhodopsin

- **Transmembrane protein with 7 domains**
- But it is not a GPCR
- **Compute score and discover that it is close to the regression line. Hence not** a GPCR.
- Thyrotropin receptor precursors
	- All have long initial loop on INSERT STATE 20.
	- Also clustering possible based on distance to regression line.

#### HMMs – Advantages

- □ Sound statistical foundations
- **Efficient learning algorithms**
- Consistent treatment for insert/delete penalties for alignments in the form of locally learnable probabilities
- Capable of handling inputs of variable length
- Can be built in a modular & hierarchical fashion; can be combined into libraries.
- Wide variety of applications: Multiple Alignment, Data mining & classification, Structural Analysis, Pattern discovery, Gene prediction.

#### HMMs – Disadvantages

**Large # of parameters.** 

Cannot express dependencies & correlations between hidden states.

### Patterns in DNA Sequences

□ Signals in DNA sequence control events

- Start and end of genes
- Start and end of introns
- **Transcription factor binding sites (regulatory elements)**
- **Ribosome binding sites**
- Detection of these patterns are useful for
	- Understanding gene structure
	- Understanding gene regulation

### Motifs in DNA Sequences

 Given a collection of DNA sequences of promoter regions, locate the transcription factor binding sites (also called regulatory elements) **G** Example:

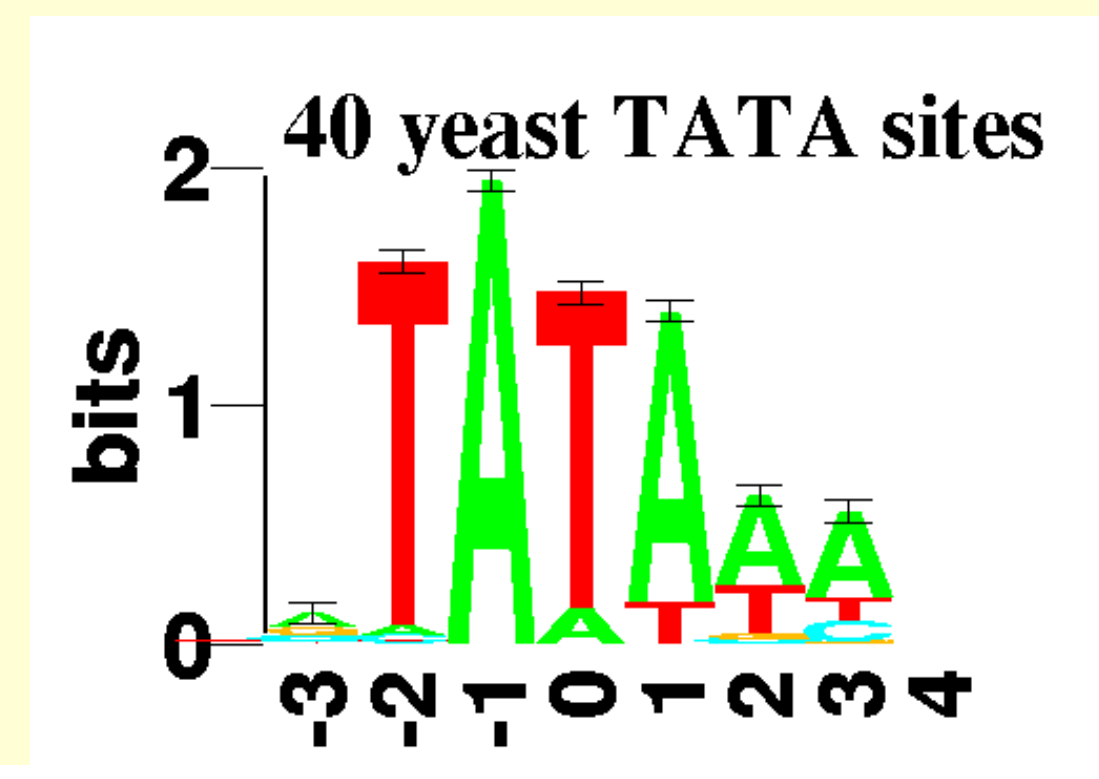

07/14/11 Q'BIC Bioinformatics 43

## **Motifs**

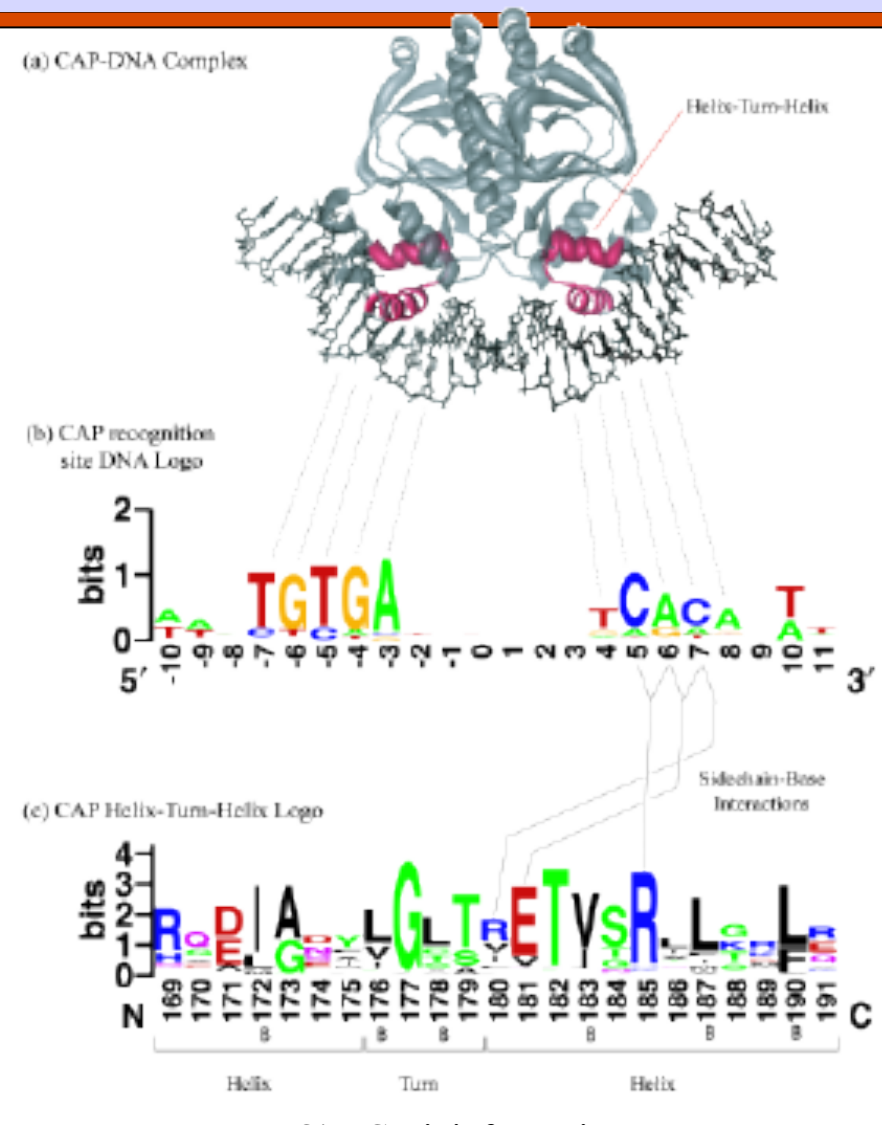

07/14/11 Q'BIC Bioinformatics 44

http://weblogo.berkeley.edu/examples.html

### Motifs in DNA **Sequences**

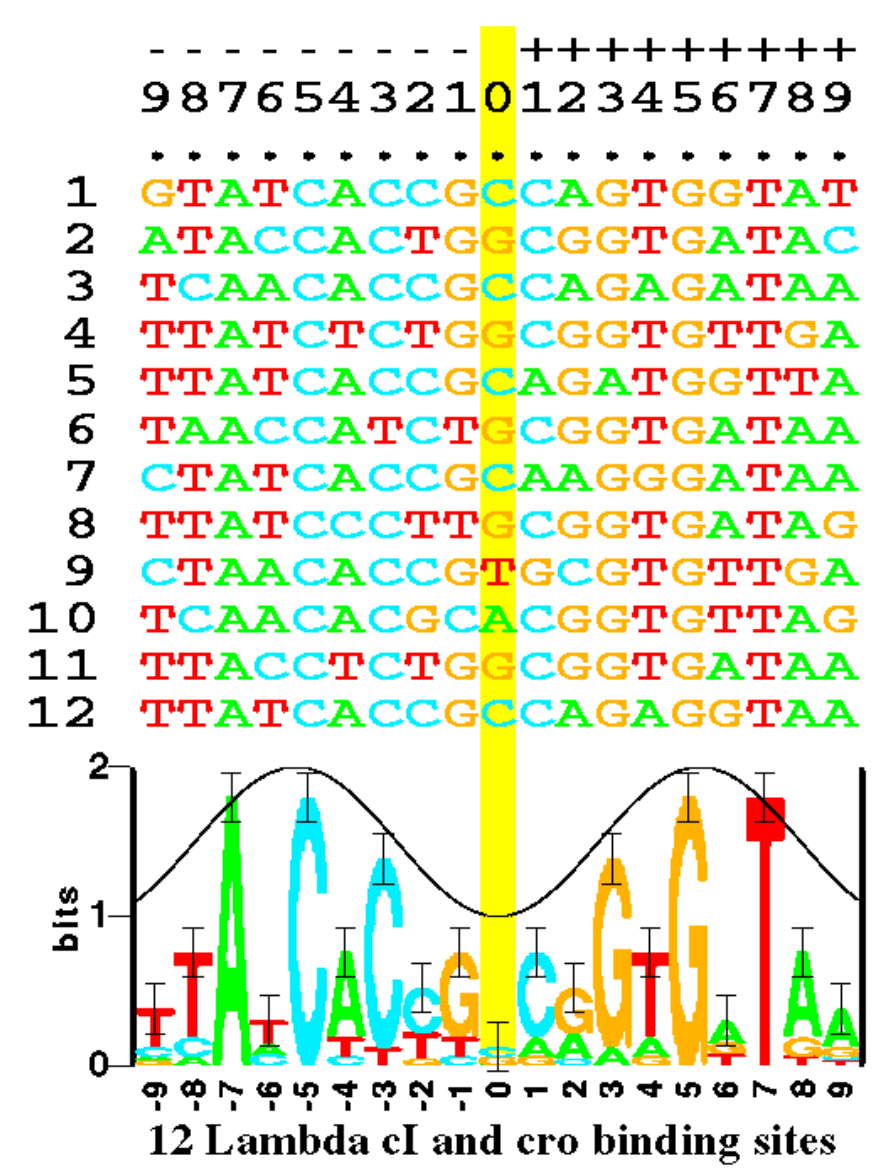

Fig. 1. Some aligned sequences and their sequence logo. At the top of the figure are listed the 12 DNA sequences from the  $P_1$  and  $P_B$  control regions in bacteriophage lambda. These are bound by both the cl and cro proteins [16]. Each even numbered sequence is the complement of the preceding odd numbered sequence. The sequence logo, described in detail in the text, is at the bottom of the figure. The cosine wave is positioned to indicate that a minor groove faces the center of each  $07/14/11$  symmetrical protein. Data which support this assignment are given in reference [17].  $45$ 

http://www.lecb.ncifcrf.gov/~toms/sequencelogo.html

## More Motifs in *E. Coli* DNA Sequences

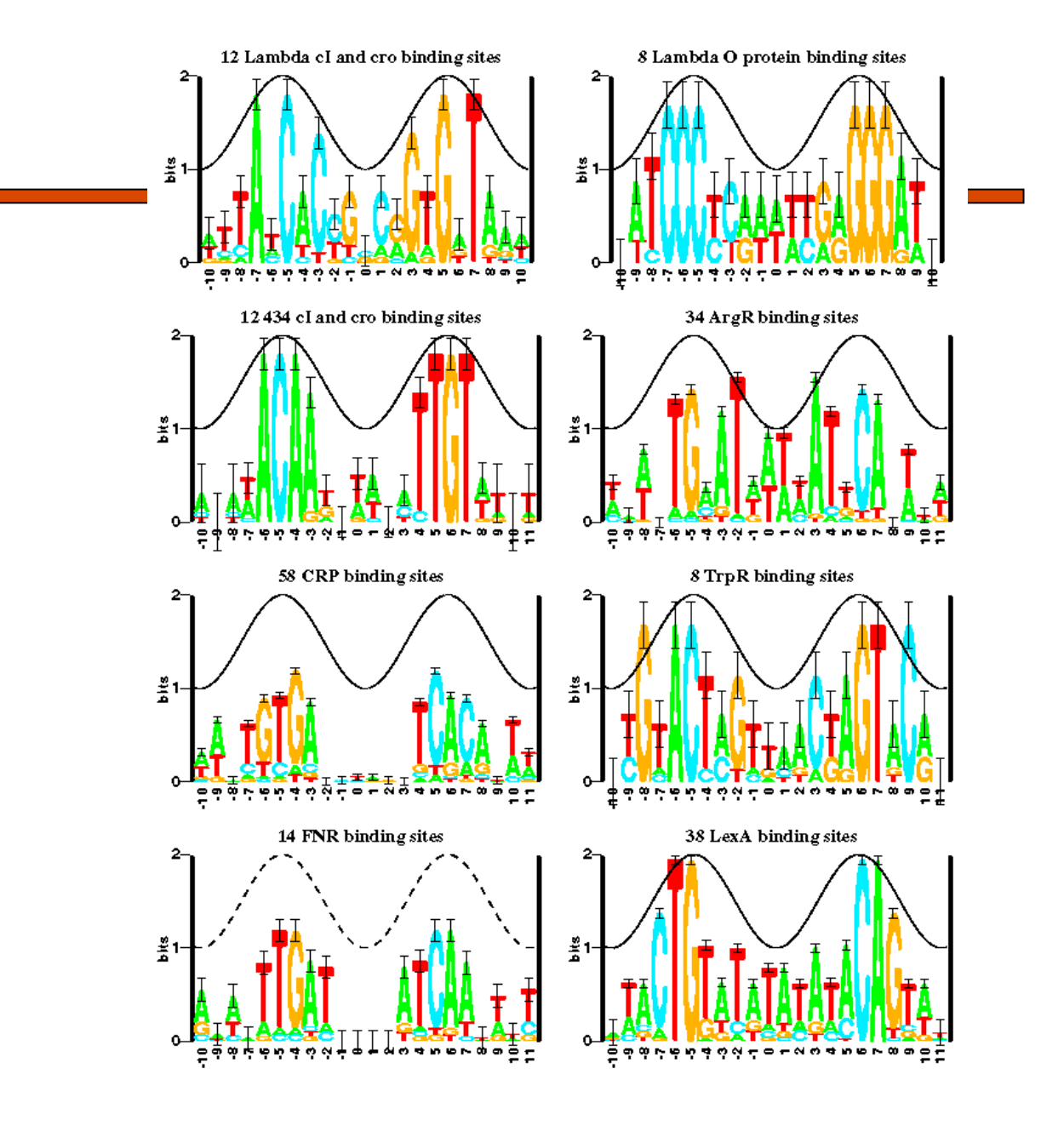

07/14/11 Q'BIC Bioinformatics 46

http://www.lecb.ncifcrf.gov/~toms/sequencelogo.html

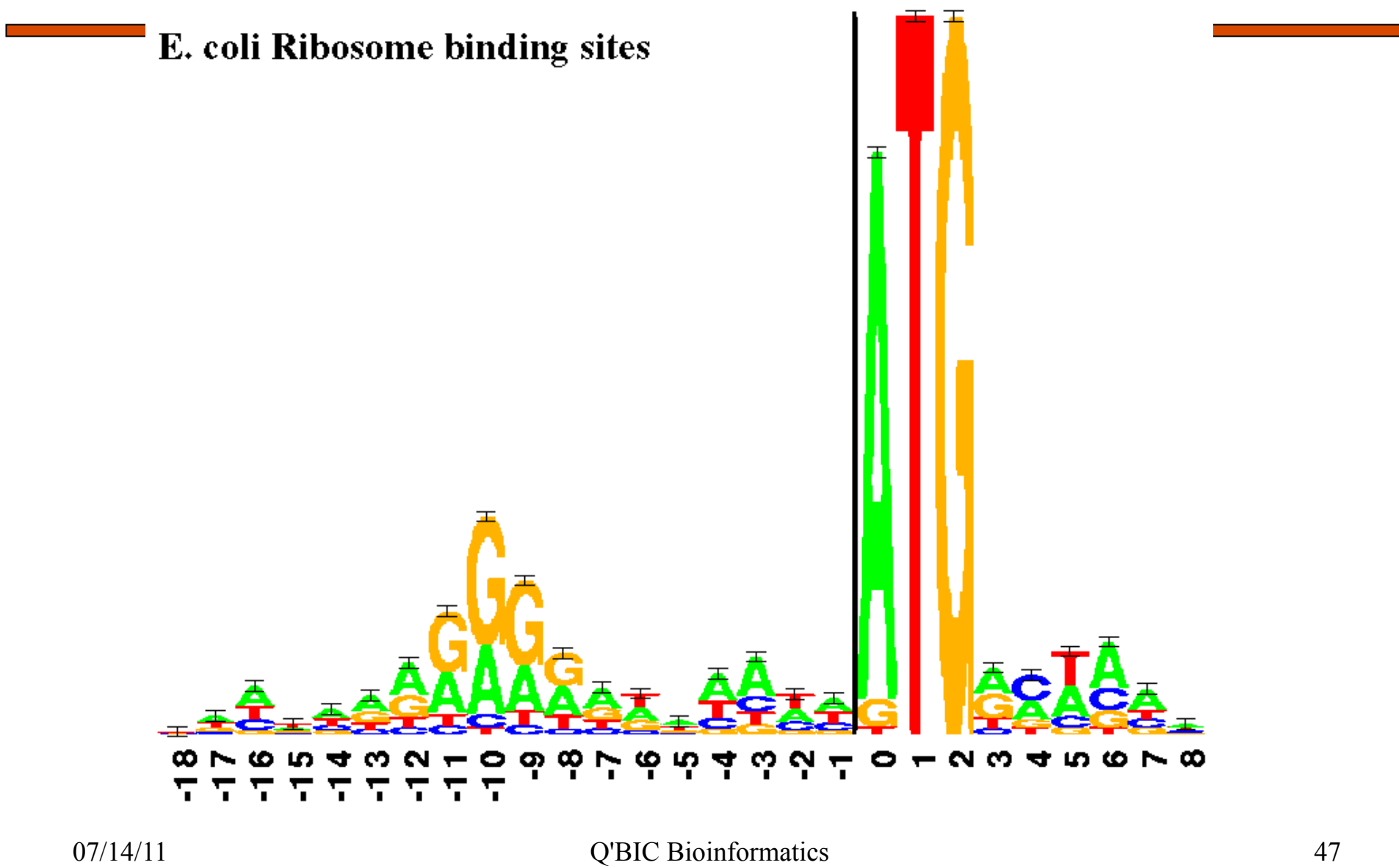

This figure shows two "sequence logos" which represents<br>equence conservation at the 5"(donor) and 3" (acceptr) ends of human informs. The region between the black verifical taxs is removed during in RIM splicing. The logo

Other Motifs in DNA Sequences: Human Splice **Junctions** 

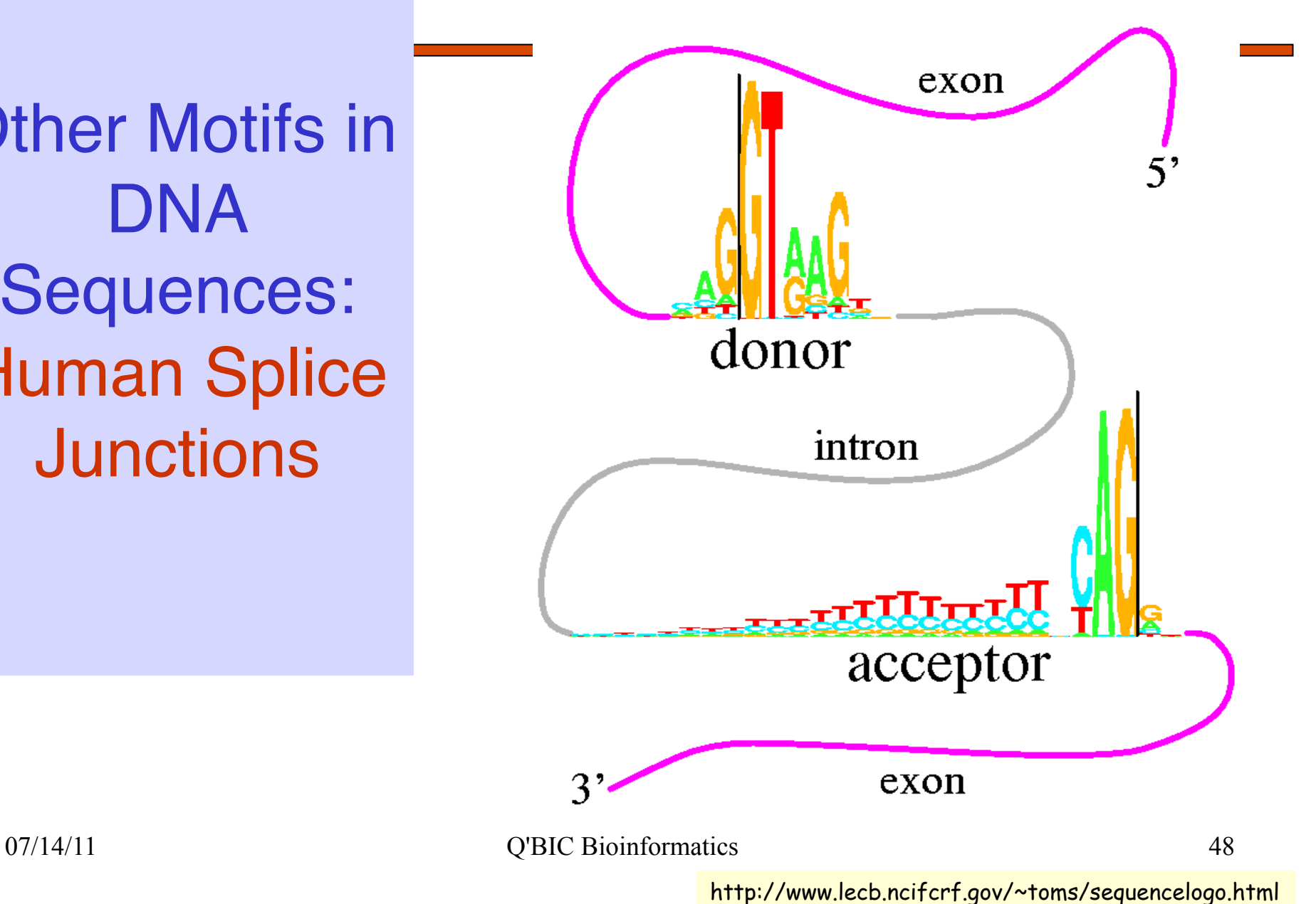

### **Transcription Regulation**

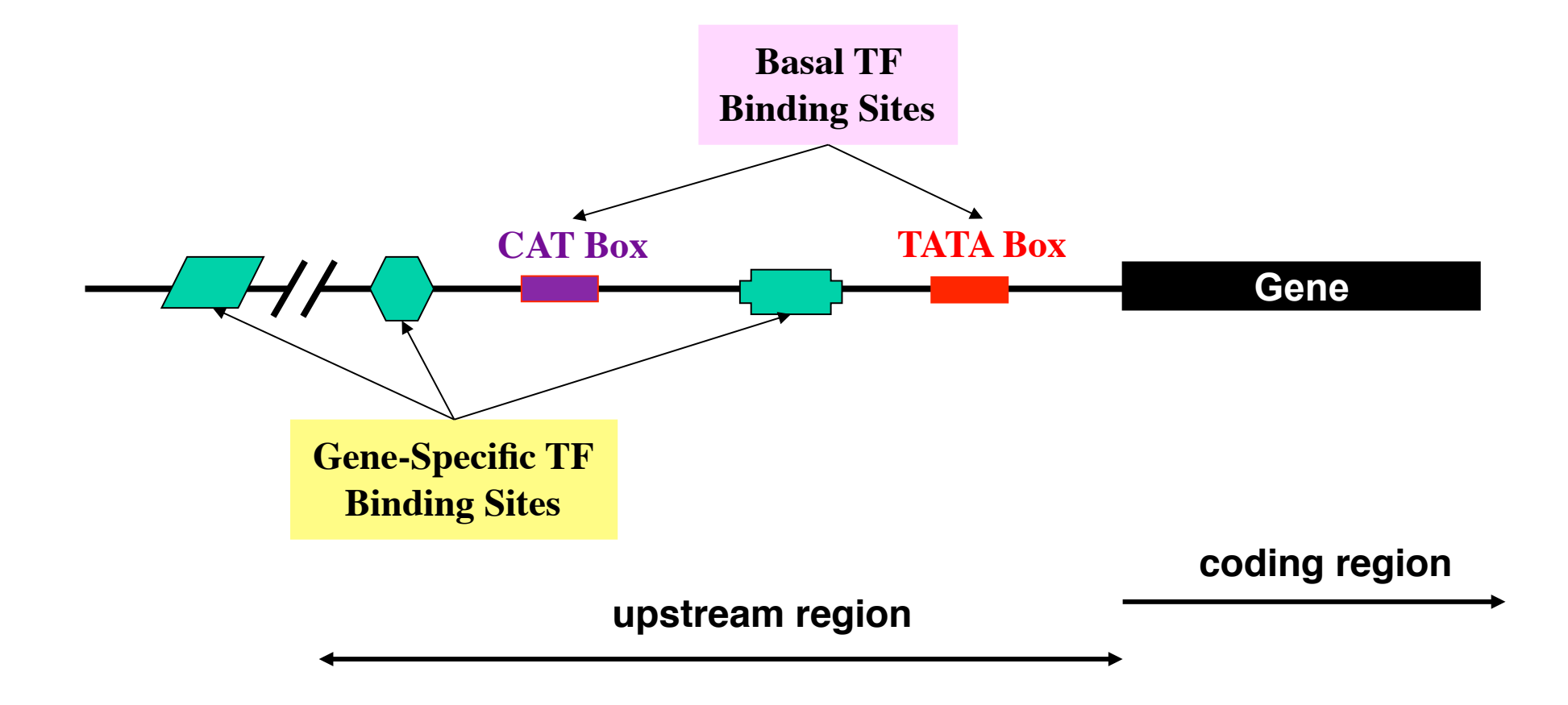

#### Prokaryotic Gene Characteristics

#### DNA PATTERNS IN THE E. COLÍ LexA GENE

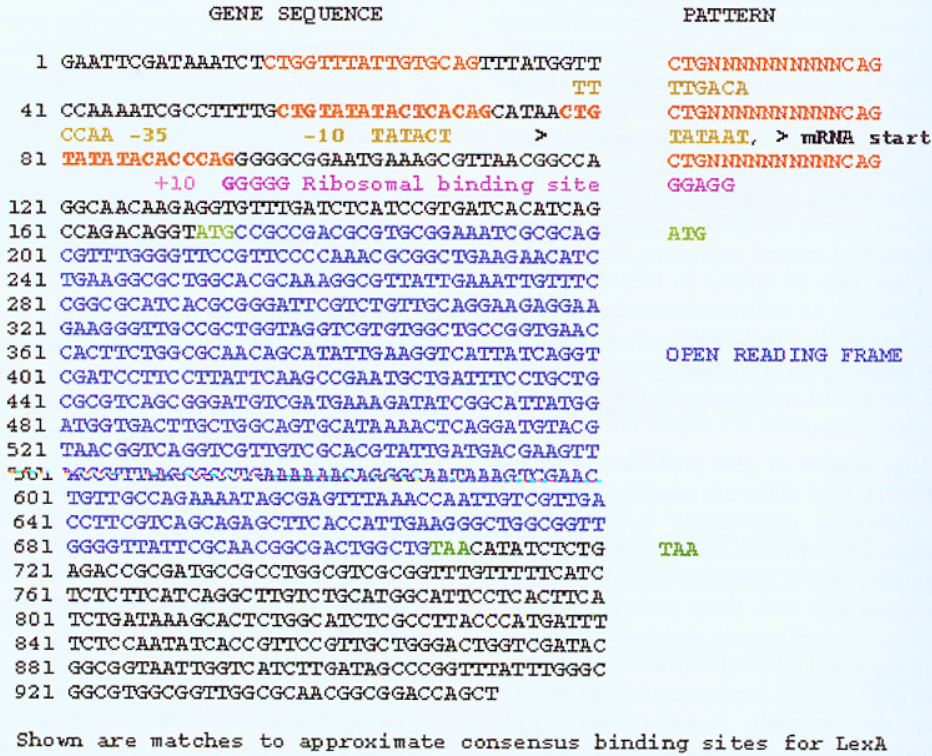

repressor (CTGNNNNNNNNNNCAG), the -10 amd -35 promoter regions relative to the start of the mRNA (TIGACA and TATAAT), the ribosomal binding site on the mRNA (GGAGG), and the open reading frame (ATG...TAA). Only the second two of the predicted LexA binding sites actually bind the repressor.

FIGURE 9.6. The promoter and open reading frame of the E. coli lexA gene.

#### Motifs in DNA Sequences

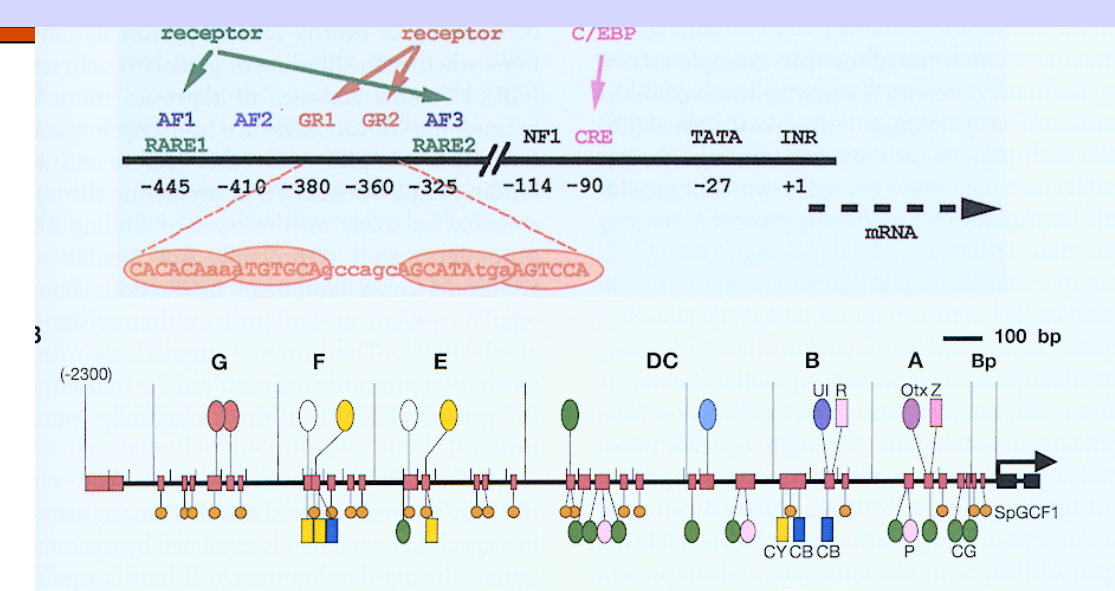

FIGURE 9.13. Regulatory elements of two promoters. (A) The rat  $pepCK$  gene. The relative positions of the TFbinding sites are illustrated (Yamada et al. 1999). The glucocorticoid response unit (GRU) includes three accessory factor-binding sites (AF1, AF2, and AF3), two glucocorticoid response elements (GR1 and GR2), and a cAMP response element (CRE). A dimer of glucocorticoid receptors bound to each GR element is depicted. The retinoic response unit (RAU) includes two retinoic acid response elements (RARE1 and RARE2) that coincide with the AF1 and AF3, respectively (Sugiyama et al. 1998). The sequences of the two GR sites and the binding of the receptor to these sites are shown. These sites deviate from the consensus sites and depend on their activity on accessory proteins bound to other sites in the GRU. This dependence on accessory proteins is reduced if a more consensus-like (canonical) GR element comprising the sequence TGTTCT is present. The CRE that binds factor C/EBP is also shown.  $(B)$  The 2300-bp promoter of the developmentally regulated gene *endo16* of the sea urchin (Bolouri and Davidson 2002). Different colors indicate different binding sites for distinct proteins and proteins shown above the line bind at unique locations, below the line at several locations. The regions A–G are functional modules that determine the expression of the gene in a particular tissue at a particular time of development and may either serve to induce transcription of the gene as a necessary developmental step  $(A, B, and G)$  or repress transcription  $(C-F)$ in tissues when it is not appropriate. (Reprinted, with permission, from Bolouri and Davidson 2002 [©2002 Elsevier].)

07/14/11 Q'BIC Bioinformatics 51

## **Single Gene Activation**

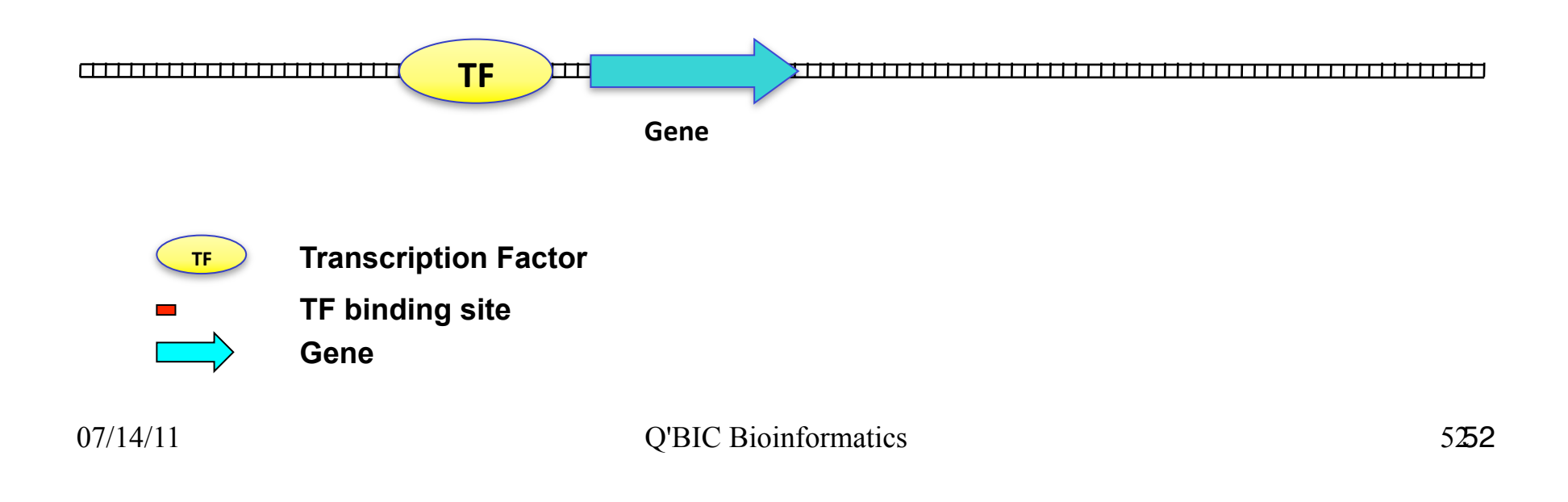

## **Multiple Gene Activation**

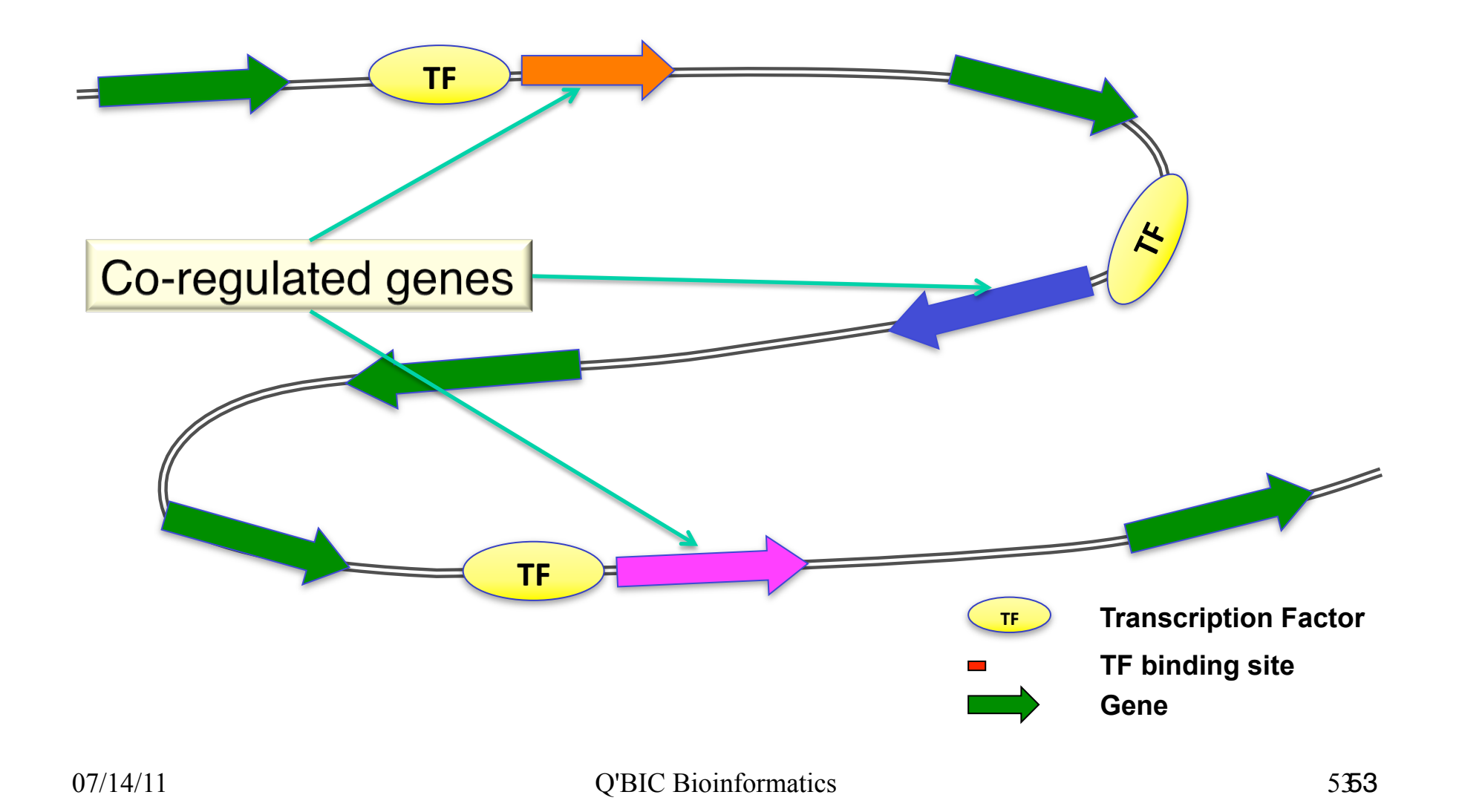

### Transcription Regulation

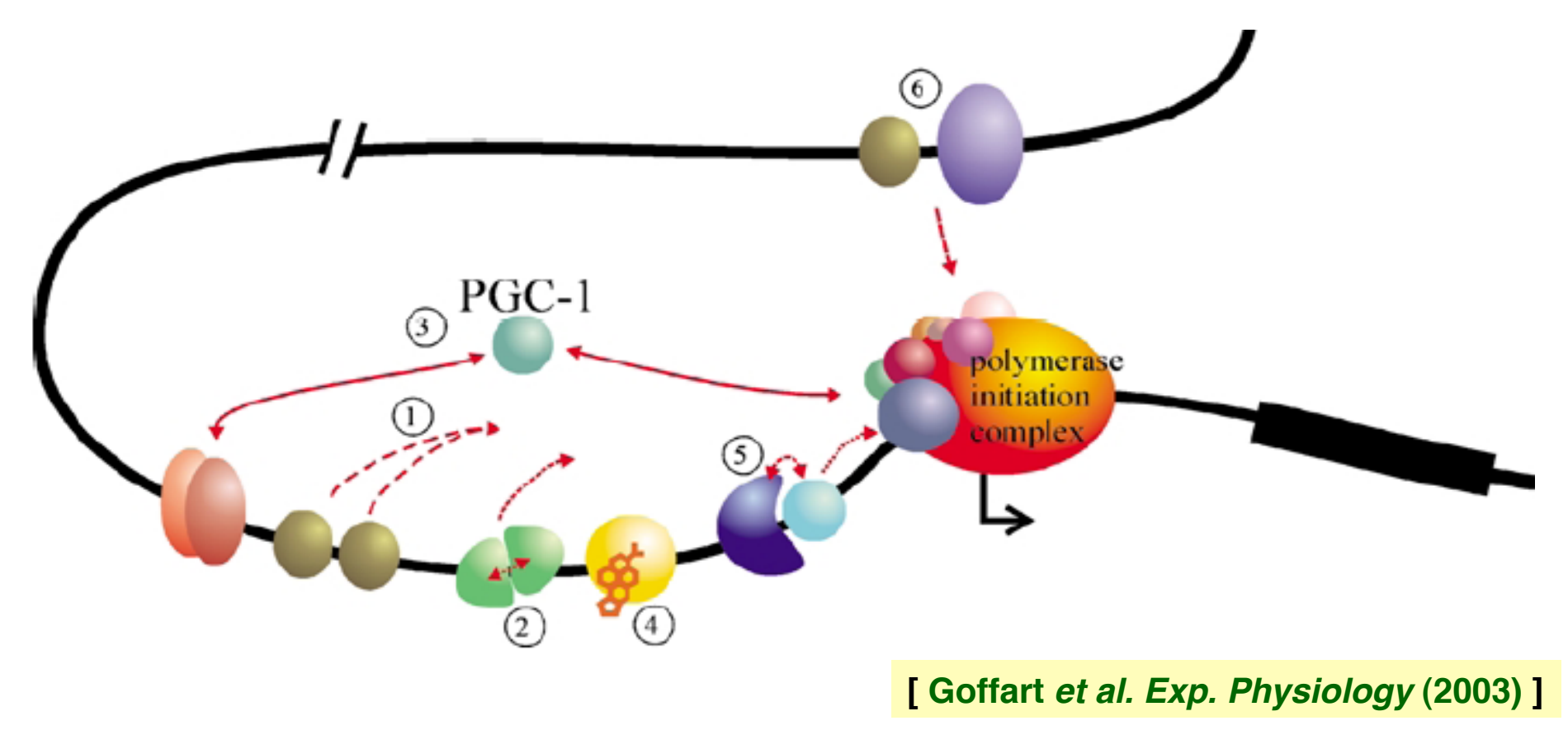

### Motif-prediction: Whole genome

Problem: Given the upstream regions of all genes in the genome, find all over-represented sequence signatures.

Basic Principle: If a TF co-regulates many genes, then all these genes should have at least 1 binding site for it in their upstream region.

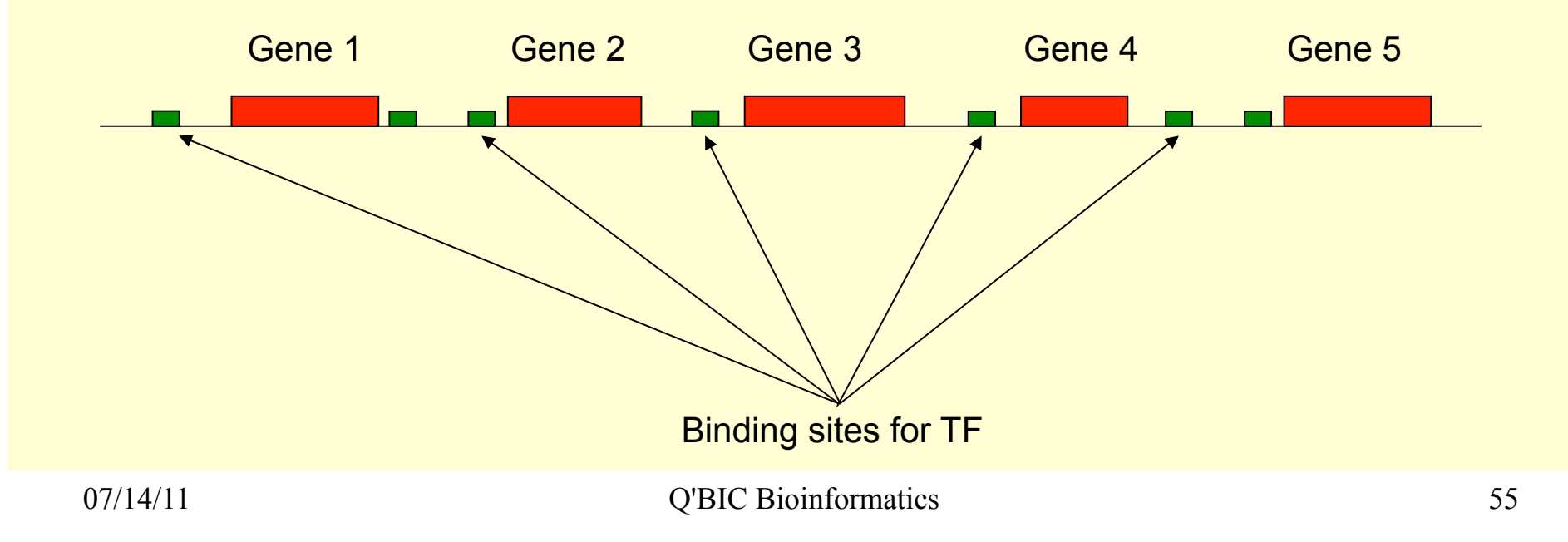

### Motif Detection (TFBMs)

□ See evaluation by Tompa et al.

- [bio.cs.washington.edu/assessment]
- Gibbs Sampling Methods: AlignACE, GLAM, SeSiMCMC, MotifSampler
- Weight Matrix Methods: ANN-Spec, Consensus,
- EM: Improbizer, MEME
- Combinatorial & Misc.: MITRA, oligo/dyad, QuickScore, Weeder, YMF

### **EM Algorithm**

**Goal:** Find  $\theta$ , Z that maximize Pr  $(X, Z | \theta)$ 

**Initialize**: random profile

**E-step**: Using profile, compute a likelihood value  $z_{ii}$ for each  $m$ -window at position  $i$  in input sequence j.

**M-step**: Build a new profile by using every mwindow, but weighting each one with value  $z_{ij}$ .

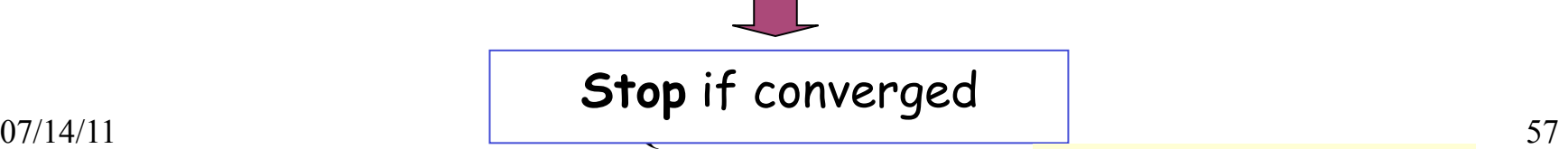

### Gibbs Sampling for Motif Detection

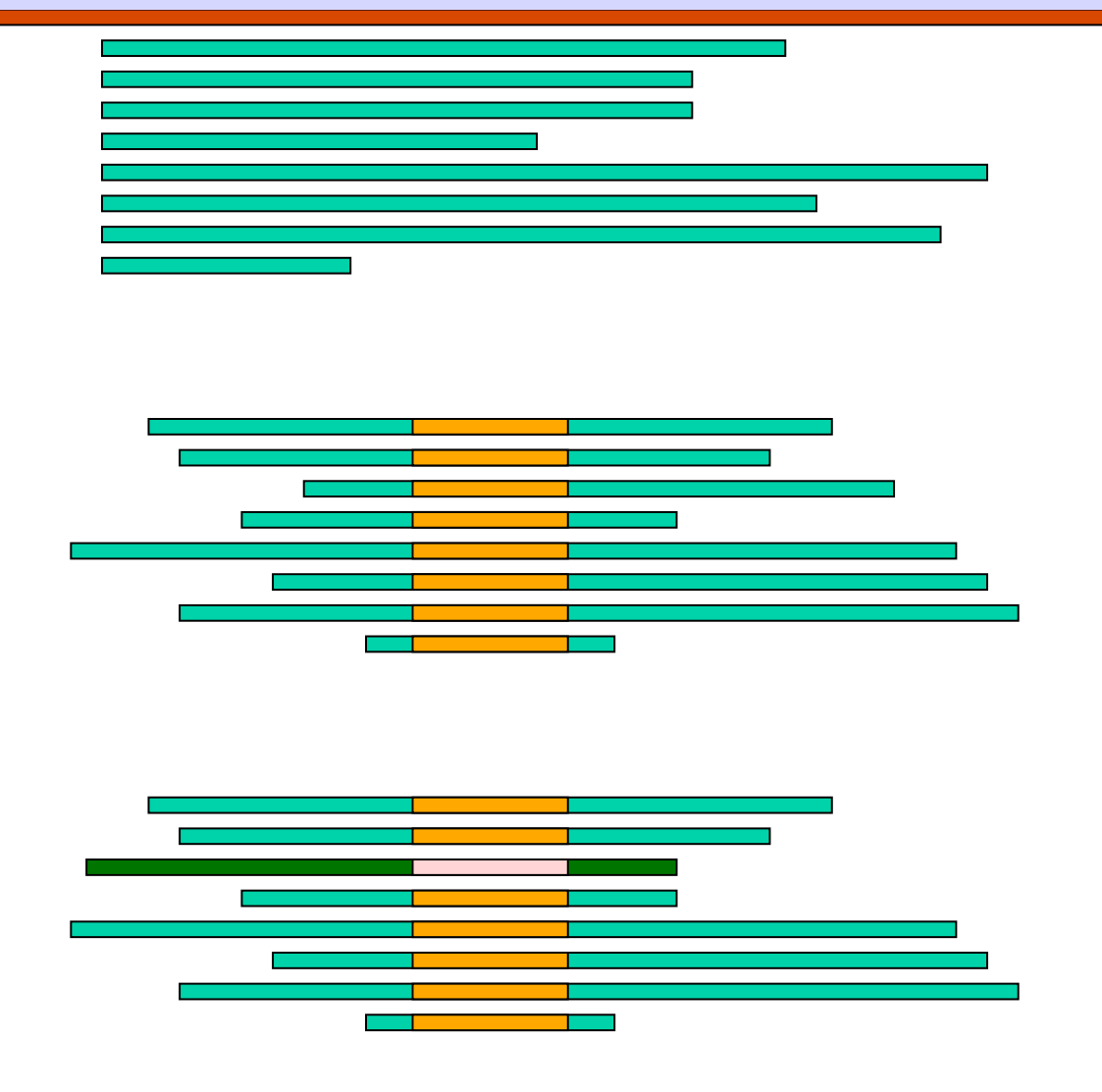

07/14/11 Q'BIC Bioinformatics 58